# REPUBLIQUE ALGERIENNE DEMOCRATIQUE ET POPULAIRE Ministère de l'Enseignement Supérieur et de la Recherche Scientifique Université 8Mai 1945 – Guelma Faculté des Sciences et de la Technologie Département de Génie Electrotechnique et Automatique

**Réf:**…………..

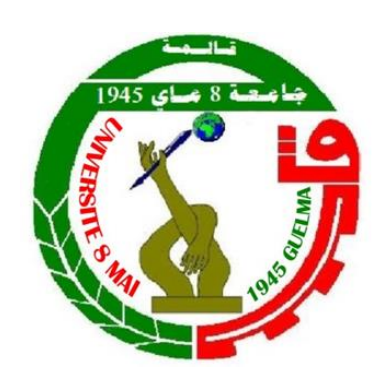

**MEMOIRE**

Présenté pour l'obtention du **diplôme** de **MASTER Académique**

**Domaine :** Sciences et Technologie

**Filière :** Electrotechnique

**Spécialité :** Réseaux électriques

**Par :**- ALLIOUI WISEM -HEMISSI NESRINE

# **Thème**

# **MODELISATION DU CHAMP ELECTROMAGNETIQUE DANS LES DISPOSITIFS BASSES FREQUENCES PAR LA METHODE DES ELEMENT FINIS**

Soutenu publiquement, le : 03/10/2020 devant le jury composé de :

M. BOUNAYA KAMEL PROFESSEUR Univ. Guelma Président M. LADJIMI ABDELAZIZ MCA MCA Univ. Guelma Encadreur M.BOUCHELKHA ABDELHAFID MAA Univ. Guelma Examinateur

Univ. Guelma Examinateur

**Année Universitaire : 2019/2020**

### **Remerciements :**

 Ce travail a été effectué sous la direction du professeur L.Abdelaziz, nous tenons à lui exprimer notre reconnaissance pour la confiance qu'il nous a accordées et pour l'intérêt qu'il a constamment porté à nos travaux, ainsi que pour ces conseils, nous ne saurions lui exprimer notre profonde gratitude.

Nous adressons nos sentiments respectueux et remerciements à tous les membres du jury pour l'intérêt qu'ils ont porté à ce travail et l'honneur qu'ils ont fait de juger cette thèse :

Monsieur Bounaya Kamel, qui nous a fait l'honneur de présider le Jury de cette thèse, et pour l'intérêt qu'il a bien voulu porter à ce travail.

Monsieur Bouchelkha Abdelhafid, qui nous a fait l'honneur d'être membre du jury et examinateur de cette Thèse.

 Nous exprimons nos profondes reconnaissances à nos parents pour nos avoir toujours aidées et encouragées.

# **Dédicace :**

 I dedicate this modest work to my amazing father who was my biggest inspiration and to the wonderful woman who gave me birth my mother without forgetting my brothers and the rest of my family, to my best friend Hemissi Nesrine, to my supervisor mister Ladjimi who was the biggest support for us and finally to my teachers who had guided me throughout my academic career.

ALLIOUI.W

# **Dédicace :**

 Je dédie ce travail modeste à mon père incroyable et à la femme merveilleuse de ma vie ma mère sans oublier ma petite sœur et le reste de ma famille, à ma collègue Allioui Wisem et enfin à mon superviseur monsieur Ladjimi qui a été le plus grand soutien pour nous.

HEMISSI.N

**ملخص :** هذا العمل يعرض نمذجة و دراسة الظواهر الكهرومغناطيسية في األنظمة الكهروتقنية التي تحتوي على مواد مغناطيسية باستخدام طريقة العناصر المحدودة في مجال التردد المنخفض. تم الربط بين نموذج جيل أثرثون و نموذج العناصر المحدودة من أجل الأخذ بعين الاعتبار ً ظواهر التباطؤ المغناطيسي

**الكلمات المفتاحية :** نموذج ماكس وال، العناصر المحدودة، حلقة التباطؤ المغناطيس، جيل -آثرثون، خسائر الحديد

## **Résumé :**

Ce travail expose la modélisation et l'étude des phénomènes électromagnétiques dans les systèmes électrotechniques en utilisant la méthode des éléments finis dans le domaine basse fréquence. Le modèle de Jiles-Atherton est associé pour tenir compte la non linéarité et de l'hystérésis magnétique.

**Mots clés :** magnétodynamique, éléments finis, cycle d'hystérésis magnétique, Jiles-Atherton, pertes fer.

### **Abstract :**

.

 This work exposes the modeling and study of electromagnetic phenomena in electrotechnical systems using the finite element method in the low frequency domain. The Jiles-Atherton model is combined to account for nonlinearity and magnetic hysteresis.

**Keywords:** magnetodynamics, finite elements, magnetic hysteresis cycle, Jiles-Atherton, iron losses.

Sommaire

Introduction générale

# **Chapitre I : champ et modèles électromagnétiques**

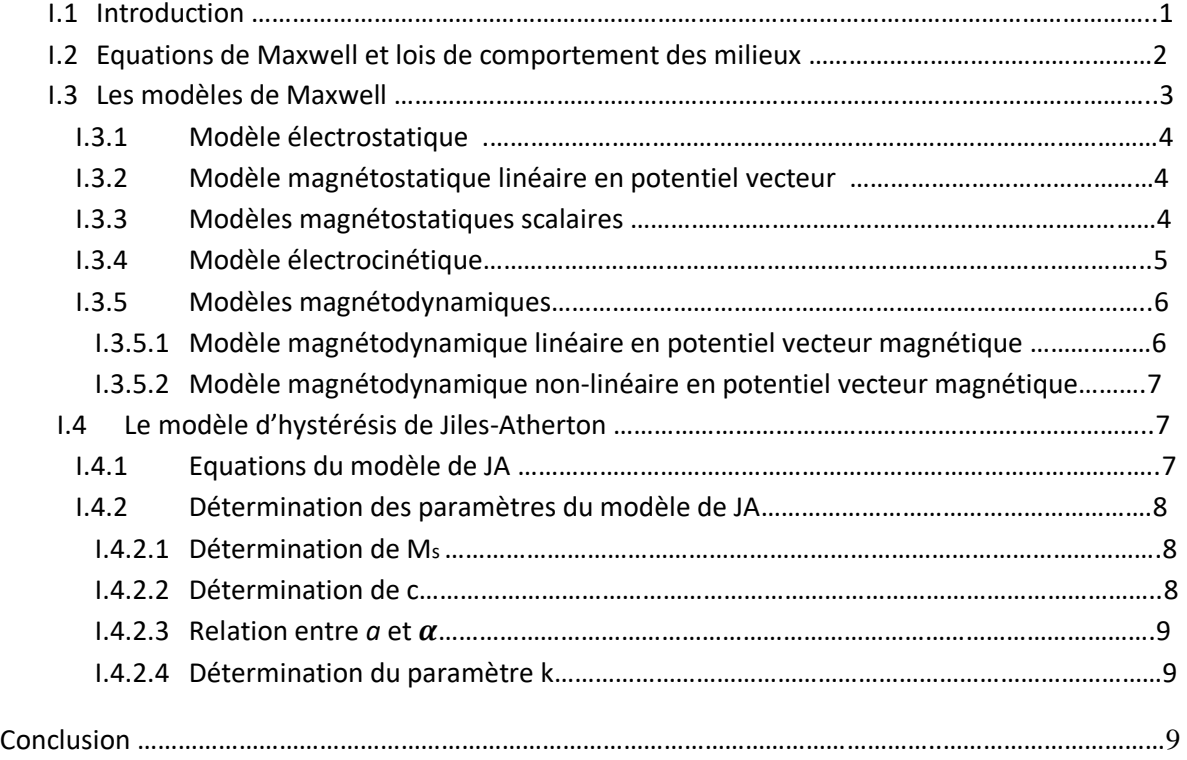

# **Chapitre II : résolution des équations électromagnétiques par la méthode des éléments finis**

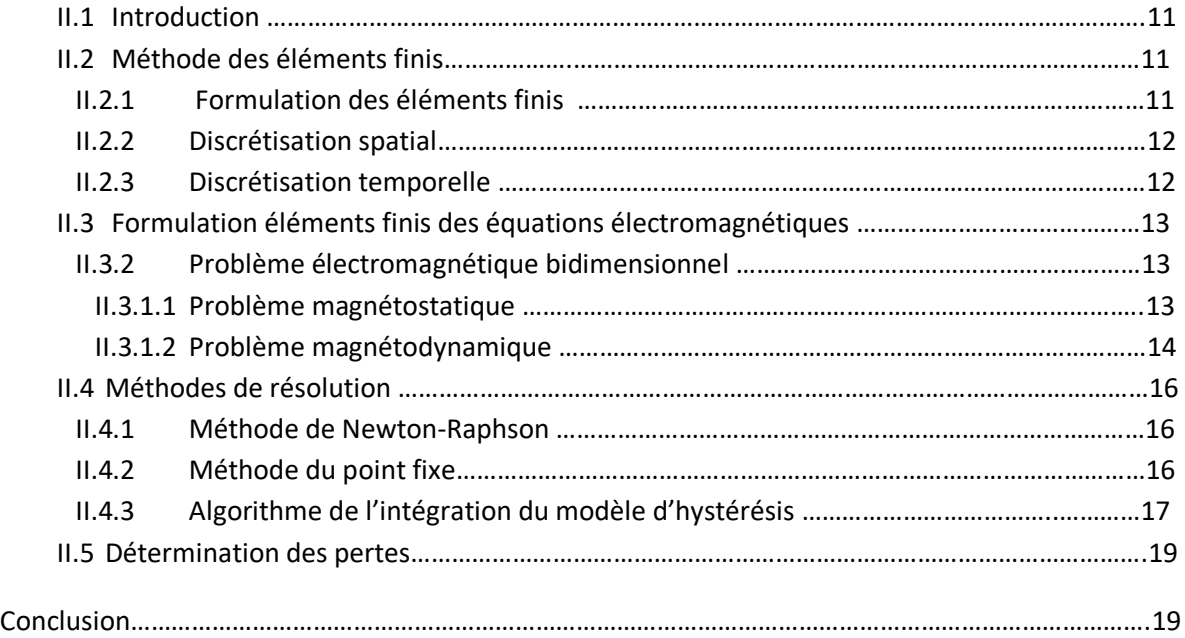

# **Chapitre III : Application a un système électromagnétique**

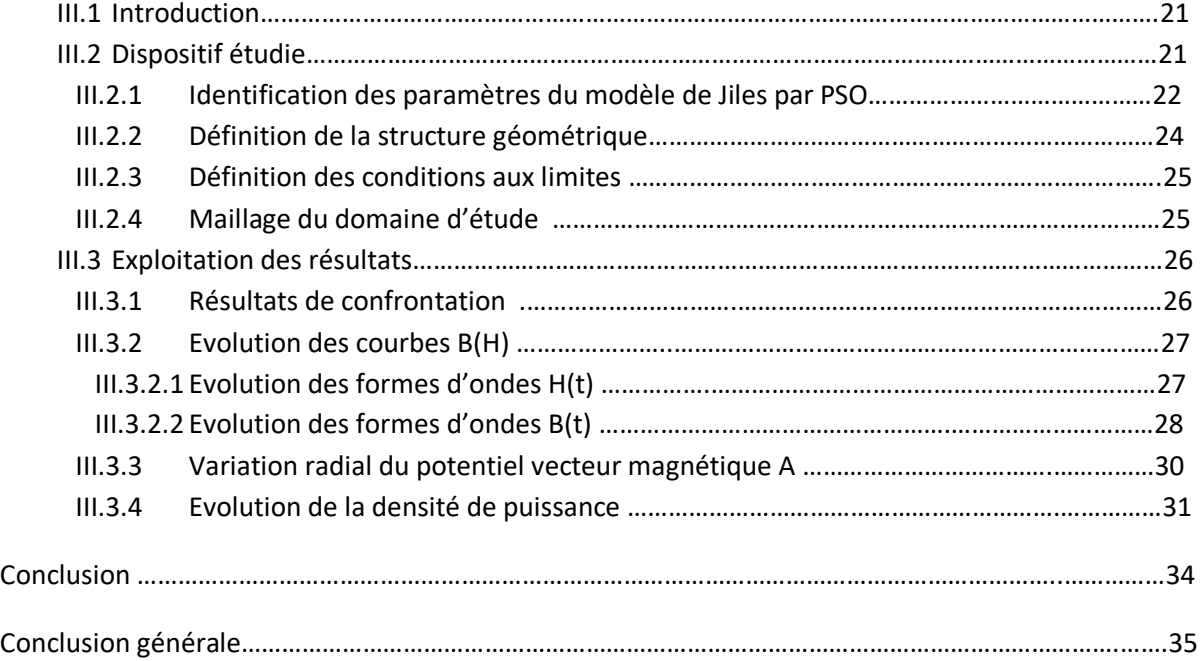

**Chapitre I : champ et modèles électromagnétiques**

#### **I.1 .Introduction**

 Les dispositifs électromagnétiques (machine, transformateur, chauffage par induction) sont, durant leur fonctionnement, soumis à l'action de champs électromagnétiques (électriques ou magnétiques).

La connaissance du champ électromagnétique permet donc, dans tout dispositif électromagnétique, d'avoir accès au calcul des performances et du fonctionnement de cet appareil en régime permanent ou transitoire.

# **I.2 .Equations de Maxwell et lois de comportement des milieux**

 Tous les phénomènes de l'électromagnétisme sont décrits par les quatre équations de Maxwell locales. Ces équations aux dérivées partielles peuvent être séparées en équations de couplage électromagnétique (1.1) et (1.3) et de conservation (1.2) et (1.4). Ce sont :

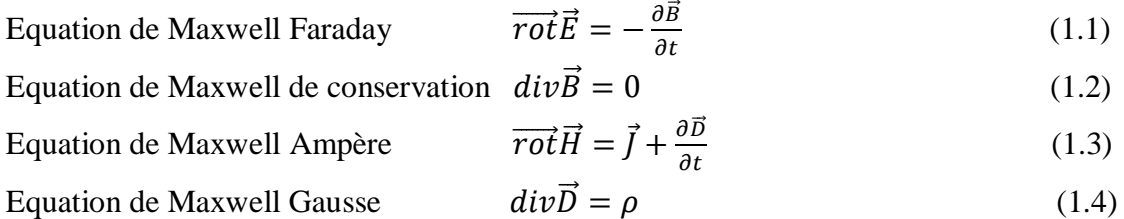

 $\vec{E}$  Est le champ électrique,  $\vec{H}$ est le champ magnétique,  $\vec{B}$  est l'induction magnétique,  $\vec{D}$  est l'induction électrique et  $\rho$  la densité volumique des charges électriques libres.

Les champs vectoriels précédents ne sont pas indépendants les uns des autres, leur liaison est fonction du milieu où ils régent. Ainsi pour définir complètement le phénomène électromagnétique à l'intérieur d'un milieu isotrope et homogène, caractérisé au point de vue électromagnétique par une conductivité électrique  $\sigma$ , une permittivité électrique  $\varepsilon$  et l'aimantation magnétique  $\vec{M}$ , on rajoute aux équations précédents les lois de comportement de ce milieu.

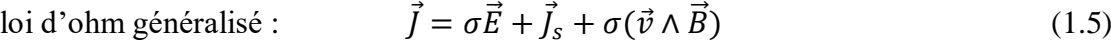

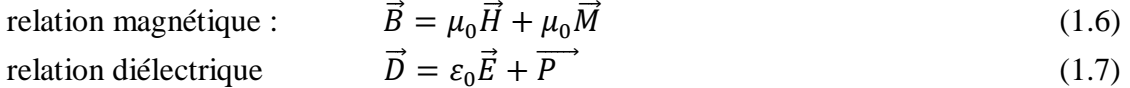

Où $\vec{J}$  la densité de courant, $\vec{P}$  est le vecteur de polarisation,  $\vec{J}_s$  est la densité du courant de source et  $\nu$  la vitesse de déplacement.

### **Conditions de passage**

 Jusqu'ici, toutes les liaisons source-champs et champ électrique-magnétiquecaractéristiques du milieu, on été définies. Il reste à définir les relations entre les grandeurs de deux milieux différents. Pour cela, on intègre les équations de Maxwell entre deux points très voisins de part et d'autre d'une surface séparant ces deux milieux le résultat nous permet de constater :

o La continuité de la composante tangentielle du vecteur champ électrique **E** :

$$
(\mathbf{E}_2 - \mathbf{E}_1) \wedge \mathbf{n} = 0 \tag{1.8}
$$

o La continuité de la composante normale de la densité de courant **J** :

$$
(\mathbf{J}_2 - \mathbf{J}_1)\mathbf{n} = 0 \tag{1.9}
$$

o La continuité de la composante normale de l'induction magnétique **B** :

$$
(\mathbf{B}_2 - \mathbf{B}_1)\mathbf{n} = 0 \tag{1.10}
$$

o La continuité de la composante tangentielle du vecteur champ magnétique **H** :  $(\mathbf{H}_1 - \mathbf{H}_2) \wedge \mathbf{n} = 0$  (1.11)

## **I.3 .Les modèles de Maxwell**

### **I.3.1 Modèle électrostatique**

 Il décrit tous les dispositifs dans lesquels le champ électrique est produit par des charges électriques fixes et indépendantes du temps [1].

Les équations correspondantes s'écrivent :

$$
\vec{E} = -\overrightarrow{grad}V\tag{1.12}
$$

Où V est le potentiel électrique scalaire

$$
div\vec{D} = \rho \tag{1.13}
$$

$$
\vec{D} = \varepsilon \vec{E}
$$
 (dans un milieu linéaire isotrope) \t(1.14)

La substitution de  $(1.14)$  et  $(1.12)$  dans  $(1.13)$  donne:

$$
div\overrightarrow{grad}V = -\frac{\rho}{\varepsilon} \tag{1.15}
$$

 On peut dire que les techniques numériques actuelles apportent une solution à ce problème dans la plupart des cas. En effet, l'inconnue est le scalaire *V*, ce qui impose donc une seule valeur à calculer en chaque point.

De plus, on est assuré de l'existence et de l'unicité de la solution lorsque les **conditions aux limites** du problème à étudier s'expriment en fonction de *V* ou de sa dérivée normale ∂*V* / ∂*n*  aux limites du domaine étudié. Généralement, le potentiel est supposé connu sur une limite (condition de Dirichlet) ou bien les lignes équipotentielles scalaires sont supposées orthogonales aux limites (ce qui est le cas sur des plans de symétrie ou au voisinage de matériaux totalement isolants) et la dérivée normale ∂*V* / ∂*n* est nulle (condition de Neumann homogène) [1].

# **I.3.2 Modèle magnétostatique linéaire en potentiel vecteur**

 Dans le cas magnétostatique, on suppose que le champ magnétique est produit par des sources de courant indépendantes du temps.

Les équations correspondantes s'écrivent :

$$
\overrightarrow{rotH} = \overrightarrow{f}
$$
(1.16)  
\n
$$
div\overrightarrow{B} = 0
$$
(1.17)  
\n
$$
\overrightarrow{B} = \mu \overrightarrow{H}
$$
(1.18)

L'équation (1.17) permet de définir une fonction potentiel vecteur magnétique  $\overrightarrow{A}$  telle que :  $\vec{B} = \vec{rotA}$  (1.19)

Pour que  $\vec{A}$  soit défini, il faut également fixer la valeur de sa divergence. On ajoute alors la jauge de Coulomb [1] :

$$
div\vec{A} = 0 \tag{1.20}
$$

La substitution de  $(1.18)$  puis  $(1.19)$  dans  $(1.16)$  et en utilisant  $(1.20)$  on obtient :

$$
-\Delta \vec{A} = \mu \vec{J} \tag{1.21}
$$

Où  $\mu$  est la perméabilité magnétique du milieu.

# **I.3.3 Modèles magnétostatiques scalaires**

Dans ce modèle,  $\vec{J} = \vec{0}$  dans le dispositif à étudier et que  $\frac{\partial \vec{H}}{\partial t} = 0$ . On obtient alors les relations [1] :

$$
\overrightarrow{rotH} = \overrightarrow{0} \tag{1.22}
$$

$$
div\vec{B} = 0 \tag{1.23}
$$

C'est le cas des aimants permanents, dans ce cas :

 $\vec{B} = \mu \vec{H} + \vec{B}_r(1.24)$ 

L'équation (1.22) montre que le champ magnétique dérive d'un potentiel scalaire magnétique  $\varphi$  telle que :

$$
\vec{H} = -\overrightarrow{grad\varphi} \tag{1.25}
$$

On obtient donc l'équation :

$$
div(\mu \overrightarrow{grad} \varphi) = div(\overrightarrow{B_r})
$$
 (1.26)

Où  $\varphi$  est le potentiel magnétique scalaire,  $\mu$  est la perméabilité magnétique et  $\overrightarrow{B_r}$  l'induction de rémanence.

## **I.3.4 Modèle électrocinétique**

 Ce modèle est généralement utilisé pour l'étude de la répartition du courant électrique dans des conducteurs isolés soumis à des différences de potentiel continues [1]. Dans ce cas, les équations du modèle est les suivants :

$$
\overrightarrow{rot}\overrightarrow{E} = \overrightarrow{0}
$$
 (1.27)

$$
div\vec{J} = 0 \tag{1.28}
$$

$$
\vec{I} = \sigma \vec{E} \tag{1.29}
$$

La relation (1.27) montre que le champ électrique dérive d'un potentiel scalaire *V*, tel que  $\vec{E}$  =  $-\overline{gradV}$ . On doit donc résoudre l'équation suivante :

$$
div(\sigma \overrightarrow{grad} V) = 0 \tag{1.30}
$$

Avec deux types de **conditions aux limites**:

dans les cas tridimensionnels complexes [1].

 $\overline{J}$ 

-Condition de Dirichlet (différence de potentiel est connue est fixé sur ces limites).

-Conditions de Neumann homogène ( $\frac{\partial v}{\partial n} = 0$  sur les limites des conducteurs) Ce modèle pose peu de problèmes particuliers et technique actuelle permet de le traiter, même

# **I.3.5 Modèles magnétodynamiques**

 La magnétodynamique consiste en l'étude des phénomènes magnétiques et électriques en régime dynamique, en négligeant toutefois les courants de déplacement, c'est-à-dire sous l'hypothèse de l'électrotechnique. Les champs électromagnétiques sont alors variables, soit par variation de courants d'excitation, soit par mouvement d'aimants permanents. Le mouvement n'est cependant pas pris en compte ici et seul le premier cas sera étudié [2]. Les équations à considérer d´dérivent des équations de Maxwell (2.1-2.4). Elles sont (1.3 -1.5).

$$
\overrightarrow{rotH} = \overrightarrow{J} \tag{1.31}
$$

$$
\overrightarrow{rotE} = -\frac{\partial \vec{B}}{\partial t} \tag{1.32}
$$

$$
div\vec{B} = 0 \tag{1.33}
$$

Avec la loi de comportement magnétique pour les matériaux magnétiques linéaires (1.34), ainsi que la loi d'Ohm (la vitesse de déplacement est nulle) (1.35).

$$
\vec{B} = \mu \vec{H} \tag{1.34}
$$

$$
\vec{J} = \sigma \vec{E} + \vec{J}_s \tag{1.35}
$$

Où  $\mu$  est la perméabilité magnétique.

# **I.3.5.1 Modèle magnétodynamique linéaire en potentiel vecteur magnétique**

L'équation (1.33) indique que  $\vec{B}$  est champ rotationnel. C'est-à- dire qu'il existe un vecteur potentiel  $\vec{A}$  : tel que :

$$
\vec{B} = \vec{rot}\vec{A}
$$
 (1.36)

La substitution de (1.36) dans (1.32) donne :

$$
\overrightarrow{rot}\left(\vec{E} + \frac{\partial \vec{A}}{\partial t}\right) = \vec{0}
$$
\n(1.37)

Ceci nous permet de d'écrire :

$$
\left(\vec{E} + \frac{\partial \vec{A}}{\partial t}\right) = -\overrightarrow{grad}V\tag{1.38}
$$

Soit :

$$
\vec{E} = -\overrightarrow{grad}V - \frac{\partial \vec{A}}{\partial t} \tag{1.39}
$$

La combinaison de (1.39) et (1.35) donne :

$$
\sigma \vec{E} = \vec{J} - \vec{J}_s = -\sigma \left( \frac{\partial \vec{A}}{\partial t} + \overrightarrow{grad} V \right) \tag{1.40}
$$

Donc

$$
\vec{J} = -\sigma \left( \frac{\partial \vec{A}}{\partial t} + \overrightarrow{grad} V \right) + \vec{J}_s \tag{1.41}
$$

La substitution de (1.41) dans (1.31) avec  $\vec{H} = \frac{1}{v}$  $\frac{1}{\mu} \vec{B}$  donne :

$$
\sigma \frac{\partial \vec{A}}{\partial t} + \overrightarrow{rot} \left( \frac{1}{\mu} \overrightarrow{rot} \vec{A} \right) = \vec{J}_s - \sigma \overrightarrow{grad} V \tag{1.42}
$$

L'utilisation de ce modèle est très répondue dans l'étude des dispositifs à induction électromagnétiques.

# **I.3.5.2 Modèle magnétodynamique non-linéaire en potentiel vecteur magnétique**

Dans un système magnétique non-linéaire on a :

$$
\vec{B} = \mu_0 \vec{H} + \mu_0 \vec{M} \tag{1.43}
$$

L'aimantation du matériau  $\vec{M}$  est déterminée par le modèle d'hystérésis.

La substitution de (1..41) dans (1.31) avec l'utilisation de (1.43) donne :

$$
\sigma \frac{\partial \vec{A}}{\partial t} + \overrightarrow{rot} \left( \frac{1}{\mu_0} \overrightarrow{rot} \vec{A} \right) = \vec{J}_s - \sigma \overrightarrow{grad} V + \overrightarrow{rot} \vec{M} \tag{1.44}
$$

Le comportement magnétique non –linéaire est introduit par un modèle d'hystérésis.

#### **I.4 .Le modèle d'hystérésis de Jiles-Atherton**

Dans le modèle original de Jiles-Atherton (JA), l'aimantation  $M$  est décomposée en deux composantes, la première est la composante réversible  $M_{rev}$ et la seconde est la composante irréversible  $M_{irr}$ . La composante réversible représente la translation et la rotation réversibles des parois au sein des matériaux ferromagnétiques. Par contre, la composante irréversible représente le déplacement irréversible des domaines magnétiques [3].

#### **I.4.1 Equations du modèle de JA**

Les équations du modèle de JA sont :

$$
M = M_{rev} + M_{irr} \tag{1.44}
$$

$$
M_{rev} = c(M_{an} - M_{irr})
$$
\n(1.45)

$$
M_{an} = M_s \left( \coth\left(\frac{H_e}{a}\right) - \frac{a}{H_e} \right) \tag{1.46}
$$

$$
\frac{dM_{irr}}{dH_e} = \frac{M_{an} - M_{irr}}{k\delta} \tag{1.47}
$$

Avec  $M_{an}$ est l'aimantation anhystérétique, a, c, k et l'aimantation à saturation Ms sont des paramètres qui doivent être déterminées à partir d'un cycle d'hystérésis expérimentale ;  $\delta$  est un facteur qui vaut  $\pm 1$  selon le sens d'évolution de $H_e$  tel que| $\delta$ | = 1. Le terme H est appelé le champ effectif de Weiss, et est la somme du champ d'excitation (externe) et du champ moléculaire (interne), c'est-à-dire :

$$
H_e = H + \alpha M \tag{1.48}
$$

Où  $\alpha$  doit être déterminé expérimentalement.

En recombinant l'équation (1.45) dans l'expression (1.44), nous pouvons écrire :

$$
M = M_{irr} + c(M_{an} - M_{irr})
$$
\n(1.49)

En différenciant cette expression par rapport à *H* et sachant que :

$$
\frac{dM_{an}}{dH} = \frac{dM_{an}}{dH_e} \left( 1 + \alpha \frac{dM}{dH} \right) \tag{150}
$$

$$
\frac{dM_{irr}}{dH} = \frac{dM_{irr}}{dH_e} \left( 1 + \alpha \frac{dM}{dH} \right) \tag{1.51}
$$

Nous obtenons l'équation différentielle suivante :

$$
\frac{dM}{dH} = \frac{(1-c)\frac{dM_{irr}}{dH_e} + c\frac{dM_{an}}{dH_e}}{1 - \alpha c\frac{dM_{an}}{dH_e} - \alpha (1-c)\frac{dM_{irr}}{dH_e}}
$$
(1.52)

Il s'agit de l'équation différentielle du modèle de JA  $M(H)$ . L'expression de  $\frac{dM_{irr}}{dH_e}$  est donnée par l'équation (1.47) et la dérivée de l'aimantation anhystérétique par rapport au champ effectif est :

$$
\frac{dM_{an}}{dH_e} = \frac{M_s}{a} \left( 1 - \coth^2\left(\frac{H_e}{a}\right) - \left(\frac{a}{H_e}\right)^2 \right) \tag{1.48}
$$

### **I.4.2 Détermination des paramètres du modèle de JA**

 La génération du cycle d'hystérésis suppose une connaissance exacte des paramètres du matériau. Il faut alors les déterminer à partir de quelques points de mesures. Une méthode d'identification de ces paramètres a été développée par Jiles [3].

#### **I.4.2.1 Détermination de** *M<sup>s</sup>*

 C'est le paramètre le plus simple à identifier ; dans la plupart des cas il est donné par le constructeur.

## **I.4.2.2 Détermination de** *c*

Il est défini par (1.49) comme étant le rapport entre la susceptibilité initiale  $\chi'_{in}$ du matériau et sa susceptibilité anhystérétique initiale $\chi'_{an}$ . L'hypothèse de calcul, est que, la dérivée de l'aimantation irréversible par rapport au le champ magnétique autour de l'origine est nulle.

$$
c = \frac{\chi'_{in}}{\chi'_{an}} = \frac{3a\chi'_{in}}{M_s} \tag{1.49}
$$

#### **I.4.2.3 Relation entre** *a* **et**  $\alpha$

D'après Jiles les deux paramètres a et  $\alpha$  ne peuvent être définis que l'un en fonction de l'autre à partir de la susceptibilité anhystérétique initiale. Cette dernière est définie par la relation (1.50).

$$
\chi'_{an} = \frac{M_S}{3a - \alpha M_S} \tag{1.50}
$$

On peut déduire donc :

$$
a = \frac{M_s}{3} \left( \frac{1}{\chi'_{an}} + \alpha \right) \tag{1.51}
$$

#### **I.4.2.4 Détermination du paramètre k**

 Pour des matériaux ferromagnétiques, *k* peut être considéré comme étant le champ coercitif [30] dont l'unité est A/m.

L'expression de k est donnée par :

$$
k = \frac{M_{an}(H_c)}{1 - c} \left( \alpha + \frac{1 - c}{\chi_c' - c \frac{dM_{an}(H_c)}{dH}} \right) \tag{1.52}
$$

Où,  $\chi_c'$ est la susceptibilité différentielle coercitive.

### **Conclusion**

 Dans ce chapitre nous avons présenté, les différents modèles mathématiques régissant les phénomènes électromagnétiques ainsi que le modèle d'hystérésis de Jiles-Atherton.

La résolution des équations électromagnétiques par la méthode des éléments finis fera l'objet du prochain chapitre.

**Chapitre II : résolution des équations électromagnétiques par la méthode des éléments finis**

#### **II.1 Introduction**

La modélisation des systèmes électromagnétiques est un outil indispensable pour l'analyse, la prédiction de comportement et l'optimisation des dispositifs; elle aide à réduire au minimum le temps et le coût de conception. Dans ce contexte, le but des outils numériques est de garantir des résultats précis de la simulation avec le moindre coût en termes de temps de calcul et de consommation d'espace mémoire. De nos jours, beaucoup d'outils de simulation basés sur les méthodes numériques de discrétisation sont disponibles. Généralement, c'est la méthode des éléments finis MEF qui est employée. Cette technique a montrée son efficacité dans plusieurs travaux de modélisation. Parmi les logiciels les plus utilisées dans La modélisation des systèmes électromagnétiques nous citons: Matlab P.D.E Tool, Maxwell 2D/3D, Flux 2D/3D **[4] .**

### **II.2 Méthode des éléments finis**

La méthode des éléments finis (MEF) est un outil de résolution numérique des équations différentielles aux dérivées partielles et de leurs conditions aux limites. Elle consiste donc à remplacer un problème continu par un problème discret équivalent [4]. La discrétisation se fait sur deux fronts, d'une part le domaine est subdivisé en sous domaines de géométries simples appelés éléments, et d'autre part les équations aux dérivées partielles sont remplacées par des équations algébriques à l'aide du calcul variationnelle ou par l'utilisation de la méthode des résidus pondérés.

Elle nécessite l'utilisation intensive de l'ordinateur. C'est une méthode à multi usage, elle peut résoudre la majorité des problèmes rencontrés dans la modélisation des systèmes quelconques : linéaires ou non linéaires, stationnaires ou non stationnaires et elle peut résoudre les problèmes en une dimension, deux dimensions ou trois dimensions. En plus la méthode des éléments finis est l'une des méthodes pouvant résoudre les problèmes couplés comme par exemple :

- Magnétothermique
- Magné- mécanique

Le principe de la méthode des éléments finis est basé sur une formulation intégrale du problème à équations aux dérivées partielles et de leurs conditions aux limites ou d'une fonctionnelle d'énergie du système, elle peut être de deux types :

- Formulation variationnelle.
- Résidus pondérés.

#### **II.2.1 Formulation éléments finis**

Les problèmes de magnétostatique et de magnétodynamique formulés sur un domaine Ω de frontière Г peuvent s'exprimer de façon générale sous la forme suivante :

$$
L(u) = f \text{ Dans } \Omega \tag{2.1}
$$

$$
M(u) = g \text{ Sur } \Gamma \tag{2.2}
$$

Où L et M sont des opérateurs différentiels, f et g des fonctions connues et u la solution recherchée.

Pour résoudre numériquement le problème, il faut l'écrire sous sa forme intégrale. On l'obtient soit par la méthode de Galerkine, soit par la minimisation d'une fonctionnelle comme par exemple l'énergie. Ces deux solutions donnent le même résultat [5] :

$$
F(u) = \int_{\Omega} u'(L(u) - f) d\Omega = 0 \tag{2.3}
$$

Où *u* est la fonction de ponduration choisie a priori. Cette équation traduit le fait que si u est la solution du problème  $(L(u) - f)$  alors sa projection sur l'espace des fonctions qui la décrivent (u<sup>'</sup>) est globalement nulle sur le domaine de résolution  $\Omega$  [5].

#### **II.2.2 Discrétisation spatial**

Le domaine d'étude est discrétisé en éléments géométriques de formes simples. Pour une géométrie en deux dimensions (2D) on utilise les triangles. Pour une géométrie en trois dimensions (3D) on utilise les tétraèdres.

Pour les éléments finis nodaux, les valeurs de l'inconnue recherchée sont déterminées aux nœuds du maillage c'est-à-dire aux sommets des éléments l'inconnue u est alors décrite dans chaque élément e par une combinaison linéaire des valeurs  $u_i^e$  aux nouds :

$$
u^e = \sum_{i=1}^n N_i^e u_i^e \tag{2.4}
$$

Les fonctions d'approximations nodales  $N_i^e$  vérifient les relations suivantes :

$$
N_i^e\left(M_j^e\right) = \begin{cases} 1 & \text{si } i = j \\ 0 & \text{si } i \neq j \end{cases} \tag{2.5}
$$

On remplace u dans la formule (2.3) et on aboutit à un système d'équations linéaires que l'on peut mettre sous la forme matricielle suivante :

$$
[K][U] = [F] \tag{2.6}
$$

La matrice  $[K]$  est carrée de dimension égales au nombre de points du maillage,  $[F]$ est un vecteur de même dimension et  $[U]$  et le vecteur des inconnues aux nœuds du maillage.

#### **II.2.3 Discrétisation temporelle**

La dérivée partielle d'une grandeur u par rapport au temps est représentée par une différence finie à condition que le pas de temps  $\Delta t$  considéré soit suffisamment petit [5,6] :

$$
\frac{\partial u}{\partial t} = \frac{\Delta u}{\Delta t} = \frac{u_k - u_{k-1}}{\Delta t} \tag{2.7}
$$

Supposons alors à résoudre le problème éléments finis (2.8) d'inconnue U :

$$
[K][U] + [M]\frac{\partial [U]}{\partial t} = [F]
$$
\n(2.8)

En transformant la dérivée par apport au temps, on obtient à l'équation suivante :

$$
\left( [K] + \frac{1}{\Delta t} [M] \right) [U_k] = \left( [F] + \frac{1}{\Delta t} [M] [U_{k+1}] \right) \tag{2.9}
$$

Déposant d'une valeur initiale  $[U_0]$  de l'inconnue, on calcule de proche en, proche les termes de la suite  $[U_k]$  en résolvant à chaque fois le système (2.9) [5].

#### **II.3 Formulation éléments finis des équations électromagnétiques**

Les dispositifs étudiés s'adaptent à une modélisation en deux dimensions dans un système de coordonnées cartésiennes ou axisymétriques.

### **II.3.1 Problème électromagnétique bidimensionnel**

# **II.3.1.1 Problème magnétostatique**

Pour un problème magnétostatique et dans un système de coordonnées cartésiennes le champ magnétique et l'aimantation du matériau évoluent dans le plan (x, y), la relation (1.23) s'écrit [7] :

$$
-\frac{\partial^2 \vec{A}}{\partial x^2} - \frac{\partial^2 \vec{A}}{\partial y^2} = \mu_0 \left( \vec{J}_s + \frac{\partial M_y}{\partial x} - \frac{\partial M_x}{\partial y} \right) \tag{2.10}
$$

Où  $\vec{J}_s$  est la densité de courant de la source,  $M_x$  la projection de l'aimantation sur l'axe (Ox) et  $M_v$ , sa projection sur l'axe (Oy). En appliquant la méthode de Galerkine à cette équation on a :

$$
\iint_{\Omega} \left[ \omega_{i} \left( -\frac{\partial^{2} \vec{A}}{\partial x^{2}} - \frac{\partial^{2} \vec{A}}{\partial y^{2}} \right) \right] d\Omega = \iint_{\Omega} \left[ \omega_{i} \mu_{0} \left( \vec{J}_{s} + \frac{\partial M_{y}}{\partial x} - \frac{\partial M_{x}}{\partial y} \right) \right] d\Omega \; ; d\Omega = dxdy \tag{2.11}
$$

Où,  $\Omega$  est le domaine de résolution,  $ω<sub>i</sub>$  les fonctions de projection. Cette expression est la forme forte de la formulation éléments finis. L'intégration par partie des termes en dérivées seconde nous donne la forme faible de cette formulation. Cette dernière permet d'expliciter les conditions aux limites naturelles.

$$
\iint_{\Omega} \left( \frac{\partial \omega_i}{\partial x} \frac{\partial A}{\partial x} + \frac{\partial \omega_i}{\partial y} \frac{\partial A}{\partial y} \right) d\Omega - \left( \int \omega_i \frac{\partial A}{\partial x} dx + \int \omega_i \frac{\partial A}{\partial y} dy \right) = \iint_{\Omega} \omega_i \mu_0 J_s d\Omega + \iint_{\Omega} \omega_i \mu_0 \left( \frac{\partial M_y}{\partial x} - \frac{\partial M_x}{\partial y} \right) d\Omega (2.12)
$$

La discrétisation de A sous la forme :

$$
A = \sum_{j} \left( \omega_{j} A_{j} \right) \tag{2.13}
$$

Et l'introduction des conditions de Neumann homogènes nous permet d'écrire l'équation (212) sous la forme :

$$
\sum_{j} \left[ \left( \frac{\partial \omega_{i}}{\partial x} \frac{\partial \omega_{j}}{\partial x} + \frac{\partial \omega_{i}}{\partial y} \frac{\partial \omega_{j}}{\partial y} \right) d\Omega \right] A_{j} = \iint_{\Omega} \omega_{i} \mu_{0} J_{S} d\Omega + \iint_{\Omega} \omega_{i} \mu_{0} \left( \frac{\partial M_{y}}{\partial x} - \frac{\partial M_{x}}{\partial y} \right) d\Omega (2.14)
$$

Ceci nous conduit à la forme matricielle suivante :

$$
[M]\{A\} = \{F\} + \{G\} \tag{2.15}
$$

Tel que,

$$
\begin{cases}\nM_{ij} = \iint_{\Omega} \left( \frac{\partial \omega_i}{\partial x} \frac{\partial \omega_j}{\partial x} + \frac{\partial \omega_i}{\partial y} \frac{\partial \omega_j}{\partial y} \right) dxdy \\
F_i = \iint_{\Omega} \omega_i \mu_0 J_s dxdy \\
G_i = \iint_{\Omega} \mu_0 \left( \frac{\partial \omega_i}{\partial x} M_y - \frac{\partial \omega_i}{\partial y} M_x \right) dxdy\n\end{cases}
$$
\n(2.16)

La discrétisation du domaine de résolution permet d'approcher la fonction inconnue (le potentiel vecteur A), par un polynôme. Dans l'analyse des problèmes bidimensionnels, les éléments employés sont de forme triangulaire, la fonction d'interpolation est un polynôme du premier ordre.

$$
\omega_i = (a_i + b_i x + c_i y) \quad ; \quad i = 1, 2, 3 \tag{2.17}
$$

Où :

$$
\begin{cases}\n a_1 = (x_2y_3 - x_3y_2)/(2\Delta_e) \\
 b_1 = (y_2 - y_3)/(2\Delta_e) \\
 c_1 = (x_3 - x_2)/(2\Delta_e)\n\end{cases}
$$
\n(2.18)

avec,  $\Delta_e$  est la surface du triangle et les autres coefficients ( $a_2$ ,  $a_3$ ,  $b_2$ ,  $b_3$ ,  $c_2$ ,  $c_3$ )sont obtenus par une permutation circulaire. On obtient :

$$
\begin{cases}\nM_{ij} = (b_i b_j + c_i c_j) \Delta_e \\
F_i = \frac{\Delta_e}{3} J_s \\
G_i = \mu_0 \Delta_e (b_i M_y - c_i M_x)\n\end{cases}
$$
\n(2.19)

Dans un système de coordonnées cylindrique les coefficients (2.19) prennent la forme suivante :

$$
\begin{cases}\nM_{ij} = (b_i b_j + c_i c_j) \frac{\Delta_e}{r_m} \\
F_i = \frac{\Delta_e}{3} J_s \\
G_i = \mu_0 \Delta_e (b_i M_y - c_i M_x)\n\end{cases}
$$
\n(2.20)

Avec  $r_m$  est le rayon moyen dans l'élément triangulaire [7].

#### **II.3.1.2. Problème magnétodynamique**

Pour un problème magnétodynamique et dans un système de coordonnées cartésiennes le champ magnétique et l'aimantation du matériau évoluent dans le plan (x, y), donc la relation (1.47) s'écrit :

$$
\mu_0 \sigma \frac{\partial A}{\partial t} - \left( \frac{\partial^2 A}{\partial x^2} + \frac{\partial^2 A}{\partial y^2} \right) = \mu_0 \left( J_s - \sigma \text{grad}\, V + \frac{\partial M_y}{\partial x} - \frac{\partial M_x}{\partial y} \right) \tag{2.21}
$$

 $J<sub>S</sub>$  est la densité de courant source,  $M<sub>x</sub>$  la projection de l'aimantation  $M<sub>x</sub>$  sur l'axe (Ox) et  $M<sub>y</sub>$ sa projection sur l'axe (oy).

Dans le cadre de cette étude, une alimentation en courant sera effectuée sur les dispositifs étudiés ; on peut donc négliger le terme **grad**<sup>V</sup> .

En appliquant la méthode de Galerkine sur l'équation (2.21) on a :

$$
\iint_{\Omega} \left[ w_i \left( \mu_0 \sigma \frac{\partial A}{\partial t} \right) \right] d\Omega - \iint_{\Omega} \left[ w_i \left( \frac{\partial^2 A}{\partial x^2} + \frac{\partial^2 A}{\partial y^2} \right) \right] d\Omega = \iint_{\Omega} \left[ w_i (\mu_0 J_s) \right] d\Omega
$$
  
+ 
$$
\iint_{\Omega} \left[ w_i \left( \mu_0 \left( \frac{\partial M_y}{\partial x} - \frac{\partial M_x}{\partial y} \right) \right) \right] d\Omega ; d\Omega = dx dy
$$
 (2.22)

Où  $\Omega$  est le domaine de résolution, w<sub>i</sub> les fonctions de projection. Cette expression est la forme forte de la formulation éléments finis. Mais, l'intégration par partie des termes en dérivées seconde nous donne la forme faible de cette formulation. Cette dernière permet d'expliciter les conditions aux limites naturelles [7].

$$
\iint_{\Omega} \left( w_i \mu_0 \sigma \frac{\partial A}{\partial t} \right) d\Omega + \iint_{\Omega} \left( \frac{\partial w_i}{\partial x} \frac{\partial A}{\partial x} + \frac{\partial w_i}{\partial y} \frac{\partial A}{\partial y} \right) d\Omega - \left[ \int w_i \frac{\partial A}{\partial x} dx + \int w_i \frac{\partial A}{\partial y} dy \right]
$$
  
= 
$$
\iint_{\Omega} w_i (\sigma \mu_0 J_s) d\Omega + \iint_{\Omega} w_i \left( \frac{\partial M_y}{\partial x} - \frac{\partial M_x}{\partial y} \right) d\Omega
$$
 (2.23)

La discrétisation de A sous la forme  $A = \sum_{j=1}^{n} A_{j} A_{j}$  $A = \sum w_i A_i$  et l'introduction des conditions de Neumann homogènes nous permet d'écrire cette équation sous la forme :

$$
\sum_{\mathbf{j}} \left[ \iint_{\Omega} \mu_0 \sigma w_{\mathbf{i}} w_{\mathbf{j}} \, \mathbf{d} \, \Omega \right] \frac{\partial A_{\mathbf{j}}}{\partial t} + \sum_{\mathbf{j}} \left[ \iint_{\Omega} \left( \frac{\partial w_{\mathbf{i}}}{\partial x} \frac{\partial w_{\mathbf{j}}}{\partial x} + \frac{\partial w_{\mathbf{i}}}{\partial y} \frac{\partial w_{\mathbf{j}}}{\partial y} \right) \Omega \right] A_{\mathbf{j}}
$$
\n
$$
= \iint_{\Omega} w_{\mathbf{i}} (\sigma \mu_0 \, \mathbf{J}_S) \mathbf{d} \Omega + \iint_{\Omega} w_{\mathbf{i}} \left( \frac{\partial M_{\mathbf{y}}}{\partial x} - \frac{\partial M_{\mathbf{x}}}{\partial y} \right) \mathbf{d} \, \Omega \tag{2.24}
$$

Et on obtient un système matriciel de la forme :

$$
\left[\mathrm{K}\right]\left\{\frac{\partial \mathrm{A}}{\partial t}\right\} + \left[\mathrm{M}\right]\left\{\mathrm{A}\right\} = \left\{\mathrm{F}\right\} + \left\{\mathrm{G}\right\} \tag{2.25}
$$

Tel que,

$$
\begin{cases}\nK_{ij} = \iint_{\Omega} \sigma \mu_0 w_i w_j d\Omega \\
M_{ij} = \iint_{\Omega} \left(\frac{\partial w_i}{\partial x} \frac{\partial w_j}{\partial x} + \frac{\partial w_i}{\partial y} \frac{\partial w_j}{\partial y}\right) d\Omega \\
F_i = \iint_{\Omega} w_i \mu_0 J_s d\Omega \\
G_i = \iint_{\Omega} \mu_0 \left(\frac{\partial w_i}{\partial x} M_y - \frac{\partial w_i}{\partial y} M_x\right) d\Omega\n\end{cases}
$$
\n(2.26)

Pour la même considération que dans le cas précédent on a :

$$
\begin{cases}\nK_{ij} = \begin{cases}\n\frac{\sigma \mu_0 \Delta_e}{6} & \text{si } i = j \\
\frac{\sigma \mu_0 \Delta_e}{12} & \text{si } i \neq j\n\end{cases} \\
F_i = \frac{\Delta_e}{3} J_s\n\end{cases}
$$
\n
$$
M_{ij} = (b_i b_j + c_i c_j) \Delta_e
$$
\n
$$
G_i = \mu_0 \Delta_e (b_i M_y - c_i M_x)
$$
\n(2.27)

Dans un repère cylindrique on obtient les formules et les coefficients suivants :

$$
\begin{cases}\nK_{ij} = \iint_{\Omega} \sigma \mu_0 w_i w_j \frac{d\Omega}{r} \\
M_{ij} = \iint_{\Omega} \left(\frac{\partial w_i}{\partial r} \frac{\partial w_j}{\partial r} + \frac{\partial w_i}{\partial z} \frac{\partial w_j}{\partial z}\right) \frac{d\Omega}{r} \\
F_i = \iint_{\Omega} w_i \mu_0 J_s d\Omega \\
G_i = \iint_{\Omega} \mu_0 \left(\frac{\partial w_i}{\partial r} M_z - \frac{\partial w_i}{\partial z} M_r\right) \frac{d\Omega}{r} \\
\vdots \\
K_{ij} = \begin{cases}\n\frac{\sigma \mu_0 \Delta_e}{6 \tau_m} & \text{si } i = j \\
\frac{\sigma \mu_0 \Delta_e}{12 \tau_m} & \text{si } i \neq j \\
F_i = \frac{\Delta_e}{3} J_s \\
M_{ij} = (b_i b_j + c_i c_j) \frac{\Delta_e}{r_m} \\
G_i = \mu_0 \Delta_e (b_i M_z - c_i M_r)\n\end{cases} \tag{2.29}
$$

Après intégration de l'hystérésis dans la formulation éléments finis, le système obtenu est non linéaire sa résolution peut se faire par plusieurs méthodes.

### **II.4 Méthodes de résolution**

#### **II.4.1 Méthode de Newton-Raphson**

Bien qu'elle présente une convergence rapide cette méthode est caractérisée par la difficulté de sa mise en œuvre dans la résolution des équations intégrant l'hystérésis où il faut dériver le modèle jusqu'à ce qu'il converge ce qui rend son temps de calcul exorbitant [8].

#### **II.4.2 Méthode du point fixe**

Elle consiste à trouver la solution du système à une itération donnée à partir de la solution à l'itération précédente. L'utilisation de cette méthode se présente de deux manières :

# **A. Point fixe direct**

Lors de son application avec un modèle d'hystérésis direct, elle demande à relaxer le champ magnétique **H** afin d'assurer la convergence du calcul [9, 10].

# **B. Point fixe inverse**

Cette dernière alternative n'a été introduite dans la résolution des systèmes intégrant l'hystérésis magnétique que très récemment, bien que la convergence dans ce cas est toujours obtenue, son inconvénient réside dans le temps de calcul demandé pour inverser le modèle d'hystérésis [10, 11].

# **II.4.3 Algorithme de l'intégration du modèle d'hystérésis**

La méthode du point fixe direct présente l'avantage d'utiliser uniquement le modèle, sans sa dérivée, parmi les deux autres méthodes citées on haut elle est la plus adaptée pour l'intégration si un minimum de temps de calcul est demandé. Nous souhaitons donc l'utiliser pour notre travail. Les étapes suivies pour l'intégration du modèle d'hystérésis dans un code élément finis avec point fixe direct sont présentées sur la figure 2.1.

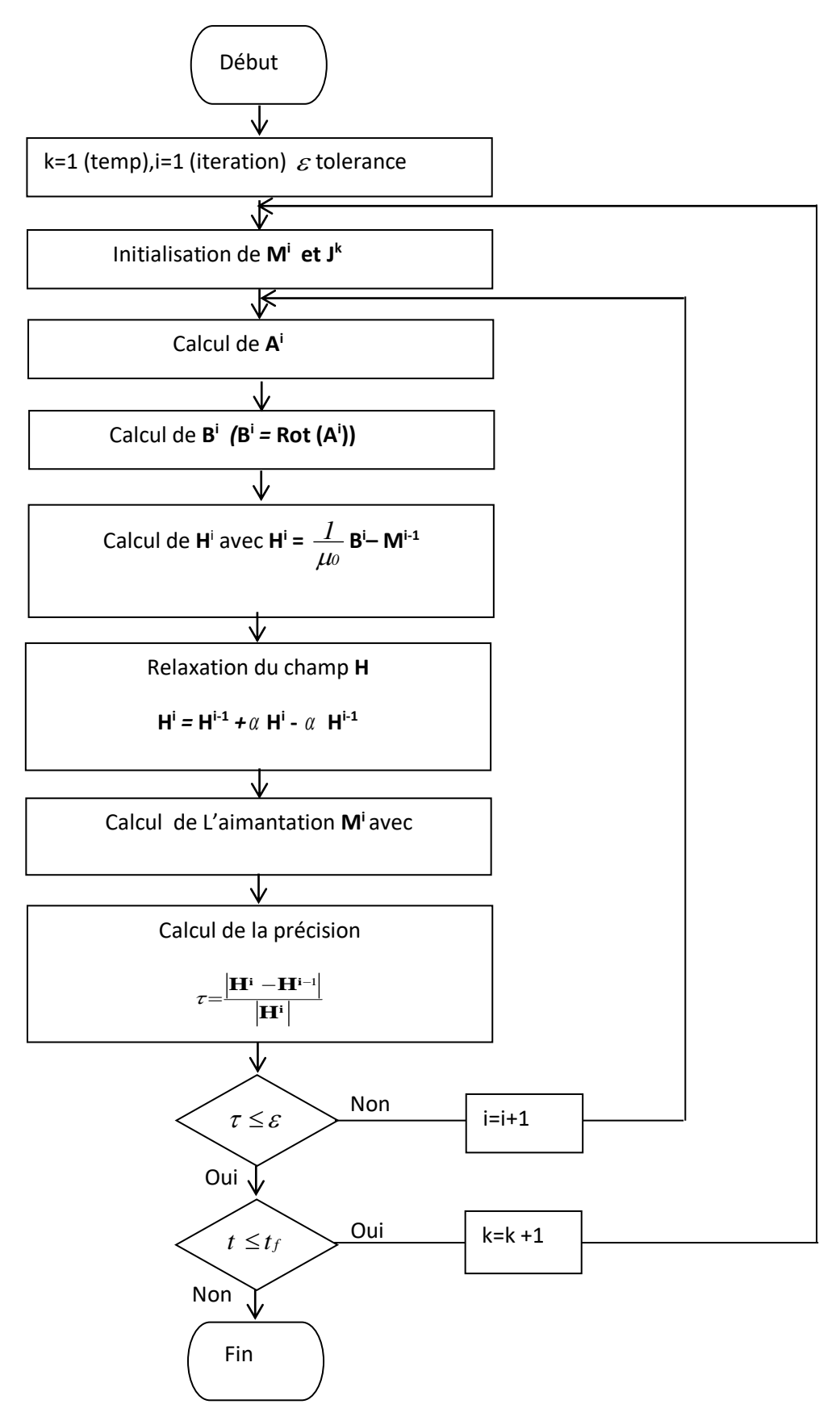

Figure 2.1. Organigramme de l'intégration du modèle d'hystérésis dans la méthode des éléments finis

### **II.5 Détermination des pertes**

L'intégration du modèle d'hystérésis dans la modélisation électromagnétique aboutit à la valorisation exacte de l'aimantation et du potentiel vecteur magnétique ce qui permet un calcul de pertes totales précis qui dans un échantillon ferromagnétique s'expriment par [12, 13] :

$$
P_{t} = \frac{1}{T} \iiint_{V} (\rho J^{2} dv) dt + \frac{1}{T} \iiint_{V} (\oint H dB) dv = P_{nd} + P_{hys}
$$
 (2.30)

Le premier terme Pind correspond aux pertes par courant de Foucault et qui peuvent être aussi estimées en fonction du potentiel vecteur par (2.31).

$$
P_{\rm{ind}} = \frac{1}{T} \iint_{V} \iint_{V} \sigma \left( \frac{\partial A}{\partial t} \right)^2 dv dt
$$
 (2.31)

Et le deuxième terme Phys correspond aux pertes par hystérésis.

# **Conclusion**

Dans ce chapitre nous avons présenté les formulations éléments finis des équations électromagnétiques en termes de potentiel vecteur magnétique. Nous avons adopté un algorithme pour l'intégration du modèle d'hystérésis magnétique pour le calcul du champ par la méthode des éléments finis. Ces études seront appliquées à un système à induction magnétique comme application et dont on fera l'étude au chapitre suivant.

**Chapitre III : Application a un système électromagnétique**

# **III.1 Introduction**

Dans ce chapitre, nous allons étudier un dispositif à induction magnétique en utilisant le logiciel Matlab pour évaluer les pertes par courant de Foucault et les pertes par hystérésis.

# **III.2 Dispositif étudie**

Afin de valider la méthode décrite précédemment, nous nous proposons un exemple test défini par un dispositif à induction magnétique (Figure 3.1).

Ce dispositif est composé d'une charge de forme cylindrique, entourée d'une bobine d'excitation traversée par une densité de courant variable.

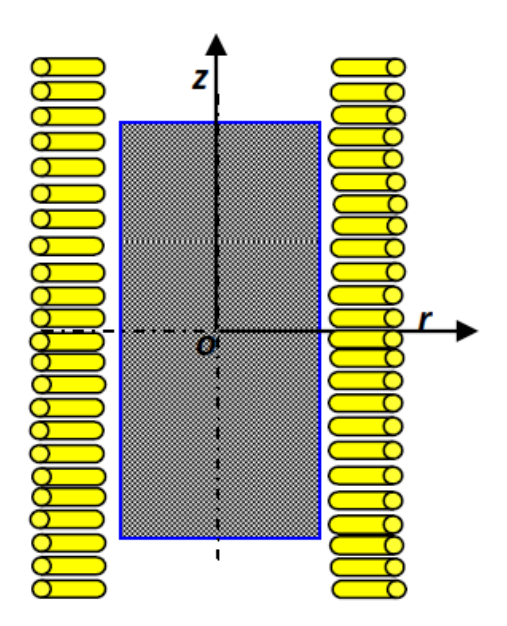

Figure 3.1. Dispositif étudie

← Les caractéristiques géométriques sont :

Hauteur de l'induit  $L = 40.10^{-2}m$ 

Hauteur de l'inducteur  $L = 50.10^{-2}m$ 

Diamètre de l'induit  $\varphi = 8.10^{-2}m$ 

Epaisseur de l'entrefer $e = 0.01m$ .

 $\overline{\phantom{a}}$  Les caractéristiques physiques sont :

L'inducteur (bobine) étant en cuivre et l'induit (la charge) en matériau ferromagnétique ayant les caractéristiques suivantes :

Cycle d'hystérésis de l'induit (Figure 3.2).

Conductivité électrique de l'induit  $\sigma = 10^6 \frac{\Omega}{m}$ . Perméabilité magnétique de l'inducteur  $\mu = 4\pi. 10^{-7} \frac{H}{m}$ .

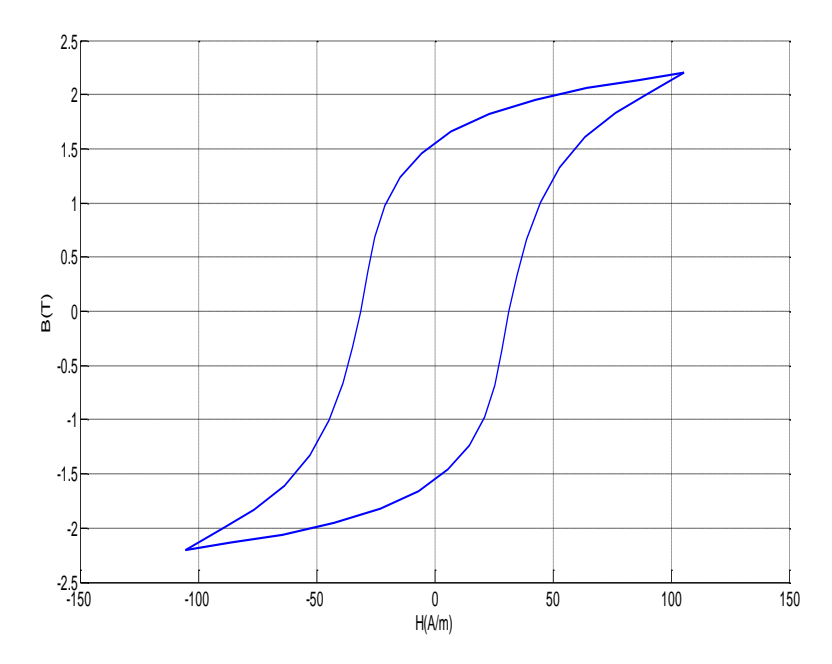

Figure 3.2. Cycle d'hystérésis mesuré

### **III.2.1. Identification des paramètres du modèle de Jiles par PSO**

PSO est une technique de calcul évolutive développée par Kennedy et Eberhart en 1995 [15, 16]. PSO est initialisé avec une population de solution aléatoire appelée particules. Chaque particule est également associée à une vitesse. Les particules volent dans l'espace de recherche avec des vitesses qui sont ajustées dynamiquement de manière collaborative. Par conséquent, les particules ont tendance à voler vers les solutions optimales [17].

#### **III.2.1.1 Procédure d'optimisation**

Chaque particule i de l'essaim est définie comme une solution potentielle du problème d'identification dans un espace 5D. Cette particule i est associée à une position  $x_i$  =  $(\alpha_i, a_i, c_i, k_i, M_{si})$  et a sa propre vitesse (ces valeurs sont initialement randomisées dans un intervalle défini) [17].

La fonction objectif pour une particule est définie comme l'erreur quadratique entre les valeurs mesurées et les valeurs calculées (obtenues en considérant la position associée) d'un cycle majeur d'hystérésis [17].

$$
F_{obj} = \frac{1}{N} \sqrt{\sum_{i=1}^{N} \left( \frac{B_{exp}^{2}(i) - B_{sim}^{2}(i)}{B_{exp}^{2}(i)} \right)^{2}}
$$
(3.1)

Où N,  $B_{\text{exp}}$ et  $B_{\text{sim}}$  représentent respectivement le nombre de points de mesure, les valeurs calculées et les valeurs mesurées.

La position avec le score de fitness le plus bas à chaque itération est définie comme étant la meilleure position globale (gbest) de l'essaim dans son ensemble. De plus, chaque particule garde la trace de sa meilleure position (pbest) qu'elle a visitée, connue sous le nom de meilleur personnel de la particule [17].

Les mouvements des particules sont régis par les règles suivantes qui mettent à jour les positions des particules xi avec le pas de variation pour chaque paramètre  $v_i =$  $(v_{\alpha i}, v_{\alpha i}, v_{ci}, v_{ki}, v_{Msi}).$ 

$$
v_i^t = \omega(v_i^{t-1} + p_1. rd_1.x.(pbest - x_i^t)) \dots p_2. rd_2.(gbest - x_i^t)
$$
\n(3.2)

Où xi est la position actuelle de la particule i, vi est la vitesse de la ième particule,  $\omega$  est un poids d'inertie, *p<sup>1</sup>* et *p<sup>2</sup>* sont des paramètres cognitifs et sociaux, *rd<sup>1</sup>* et *rd<sup>2</sup>* sont deux nombres aléatoires entre 0-1 et t est la itération actuelle. De plus, la valeur du poids d'inertie  $\omega$  dans le PSO est progressivement diminuée afin d'améliorer la précision lors des dernières étapes d'optimisation [17].

$$
\omega = \frac{(w_{start} - \omega_{ens}) \cdot (Max_{iter} - Iter)}{Max_{iter}} + w_{end}
$$
(3.3)

Où w1 et w2 sont les valeurs initiales et finales du poids d'inertie aléatoire.

Afin d'éviter les problèmes de convergence, la vitesse est limitée à une valeur maximale *Vmax*.[17]

## **Résultats obtenus**

Après l'exécution du programme de la méthode du PSO on a regroupé les résultats dans le tableau (3.1).

| α           | $a(^{A}/m)$ |        | $k({}^{A}/m)$ | $M_{\rm s}$ (A/<br>'m |
|-------------|-------------|--------|---------------|-----------------------|
| 1.0560e-004 | 112.5278    | 0.4829 | 62.4800       | $3.034e+006$          |

Tableau (3.1). Paramètres du modèle de Jiles-Atherton obtenus à partir du PSO

La figure 3.3 montre la superposition du cycle expérimental et du cycle simulé obtenu à l'aide du modèle de Jiles-Atherton.

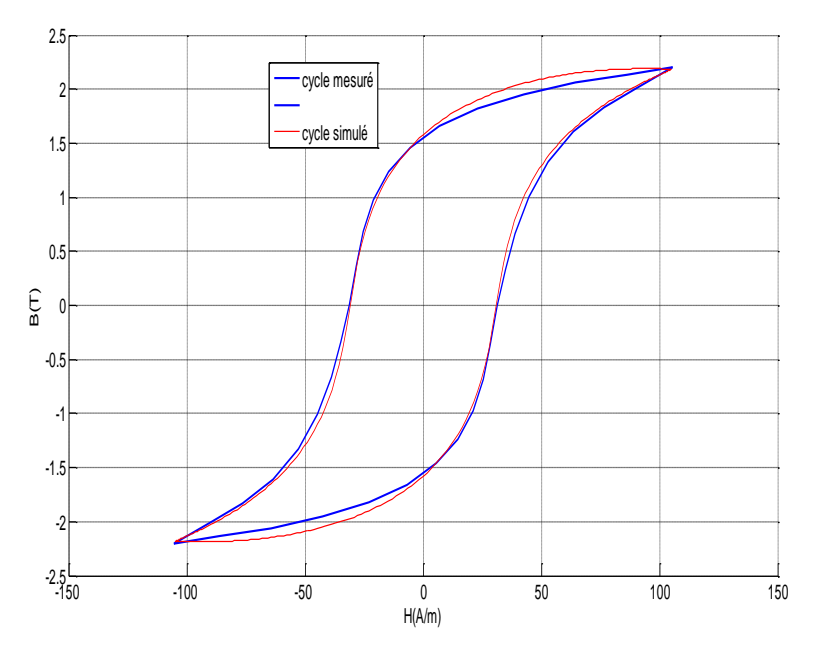

Figure 3.3. Comparaison d'un cycle simulé par le modèle de Jiles-Atherton et le cycle expérimental.

# **III.2.3 Définition de la structure géométrique**

 Compte tenu de la nature axisymétrique du système, seul le quart du domaine d'étude sera considéré (Figure 3.4). Notons que pour des raisons de simplicité, la bobine d'excitation est représentée par un seul conducteur ayant la même forme que la charge.

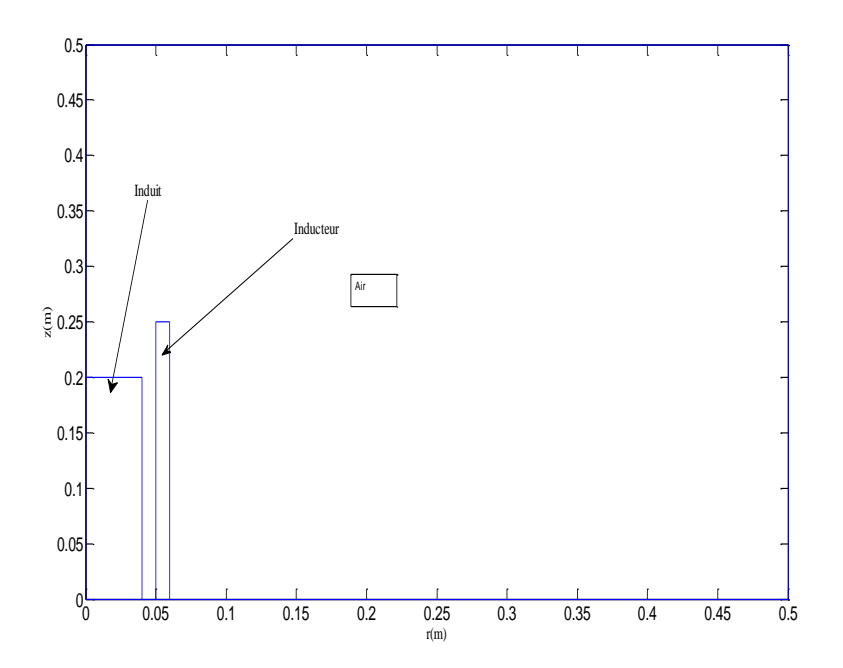

Figure 3.4. Domaine d'étude

# **III.2.4 Définition des conditions aux limites**

Les conditions aux limites associées au domaine d'étude sont telles que représentées par la figure (3.5).

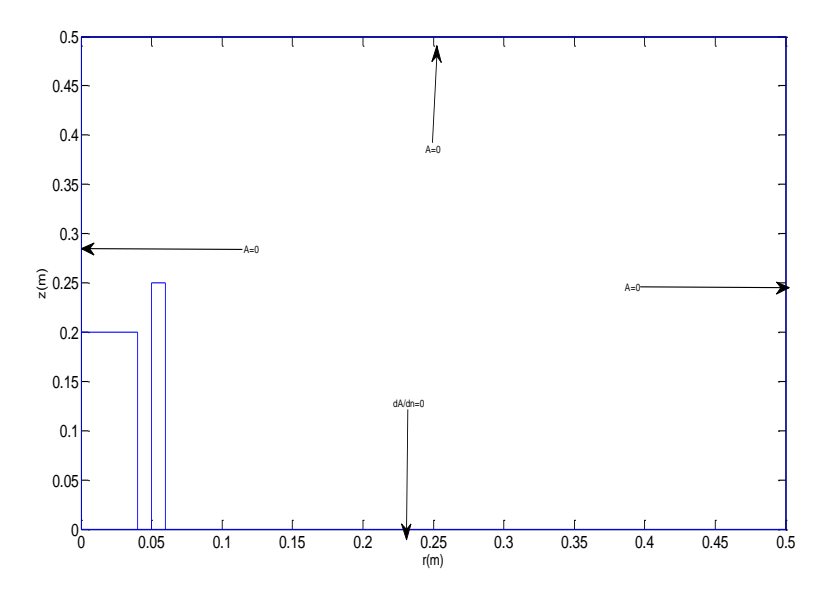

Figure 3.5. Domaine d'étude avec les conditions aux limites.

# **III.2.5 Maillage du domaine d'étude**

La figure 3.6 présente le maillage éléments finis du domaine de résolution qui comporte l'induit, l'inducteur et l'air.

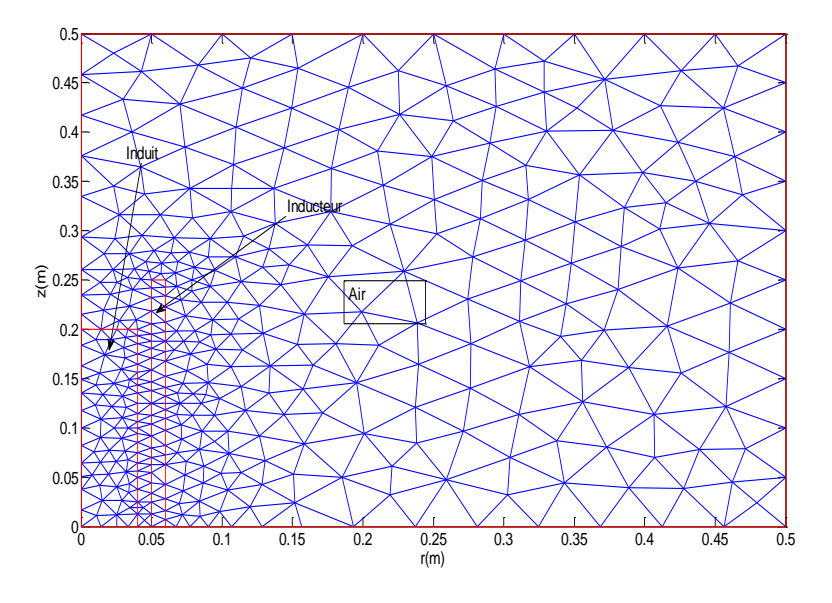

Figure 3.6. Maillage du domaine d'étude

### **III.3 Exploitation des résultats**

Nous présentons dans cette partie, les résultats obtenus de la résolution de l'équation magnétodynamique intégrant le modèle d'hystérésis de Jiles-Atherton.

# **III.3.1 Résultats de confrontation**

La densité du courant d'excitation dans l'inducteur est  $I = 10^4 \frac{A}{m^2}$ . Les résultats de confrontation obtenus montrent une impeccable concordance entre le cycle d'hystérésis obtenu en intégrant le calcul par éléments finis et le cycle d'hystérésis fournit par le modèled'hystérésis (figure 3.8).

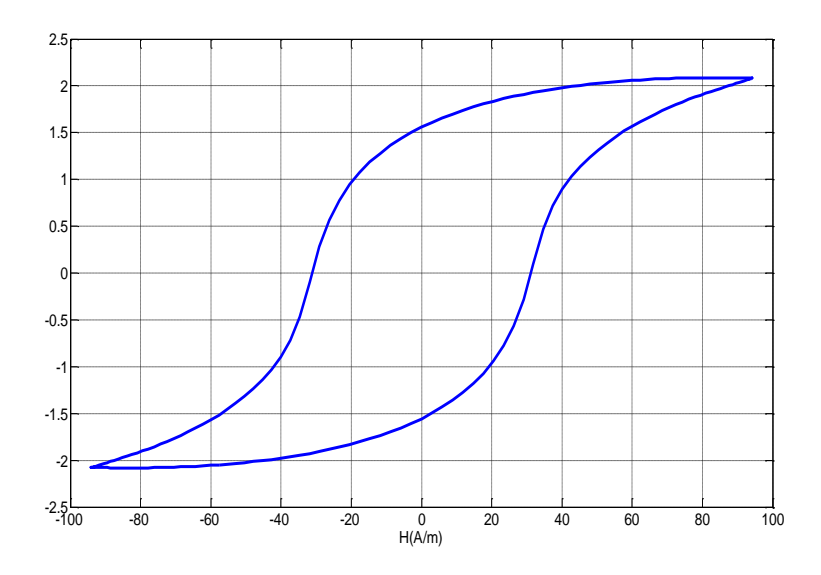

Figure 3.7. Cycle d'hystérésis moyenne obtenu par calcul EF en exploitant le modèle de J-A

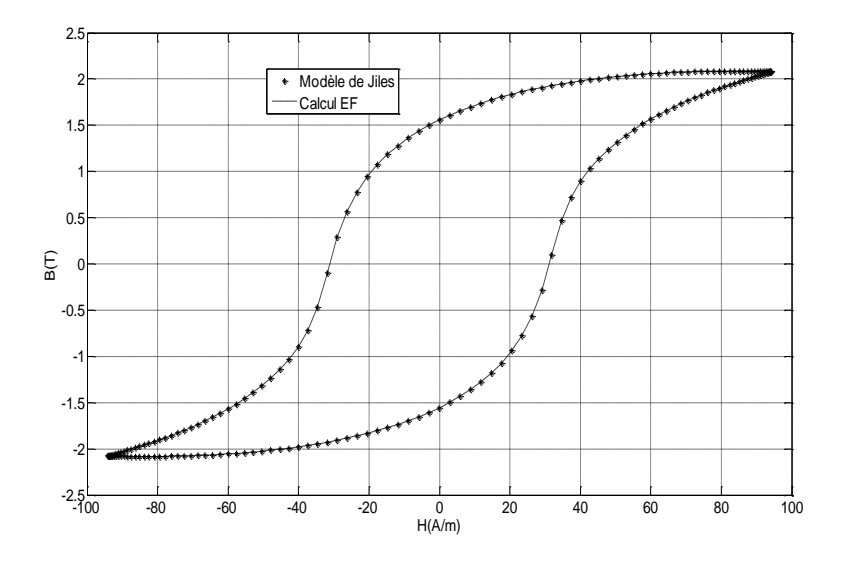

Figure 3.8. Confrontation des cycles d'hystérésis obtenus par calcul EF en exploitant le modèle de J-A

La parfaite concordance entre le cycle d'hystérésis obtenu en intégrant le calcul par éléments finis et le cycle fourni par le modèle de Jiles-Atherton, permet de valider le programme de calcul par éléments finis mise en œuvre sous environnement Matlab intégrant le modèle d'hystérésis [18].

# **III.3.2 Evolution des courbes B(H)**

Nous avons sélectionné quelques éléments du maillage au niveau de l'induit (Figure 3.9) sur lesquels nous allons déterminer les formes d'onde du champ et de l'induction ainsi que le cycle d'hystérésis parcouru, les coordonnées de ces points sont définies dans le tableau (3.2).

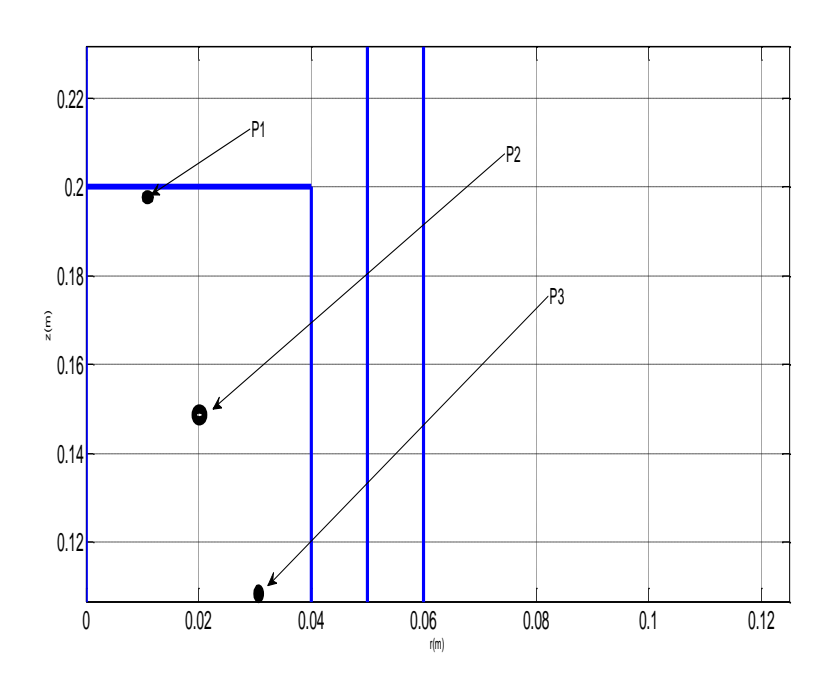

Figure 3.9. Les positions du point

| Tableau $(5.2)$ . Les positions des points |      |                 |  |  |
|--------------------------------------------|------|-----------------|--|--|
| Les points                                 | X(m) | V(m)            |  |  |
| D <sub>1</sub>                             | 0.01 | $v.\mathcal{L}$ |  |  |
| $\mathbf{p}$                               | 0.02 | V. I            |  |  |
| $\mathbf{p}_3$                             | 0.03 | 0.05            |  |  |

Tableau (3.2). Les positions des points

# **III.3.2.1 Evolution des formes d'ondes H(t)**

La simulation numérique du comportement magnétique de l'induit révèle que le champ H (t) est sinusoïdal en tous points (Figure 3.10) de l'échantillon ferromagnétique et la même forme sinusoïdale que celle du courant imposé (alimentation en courant).

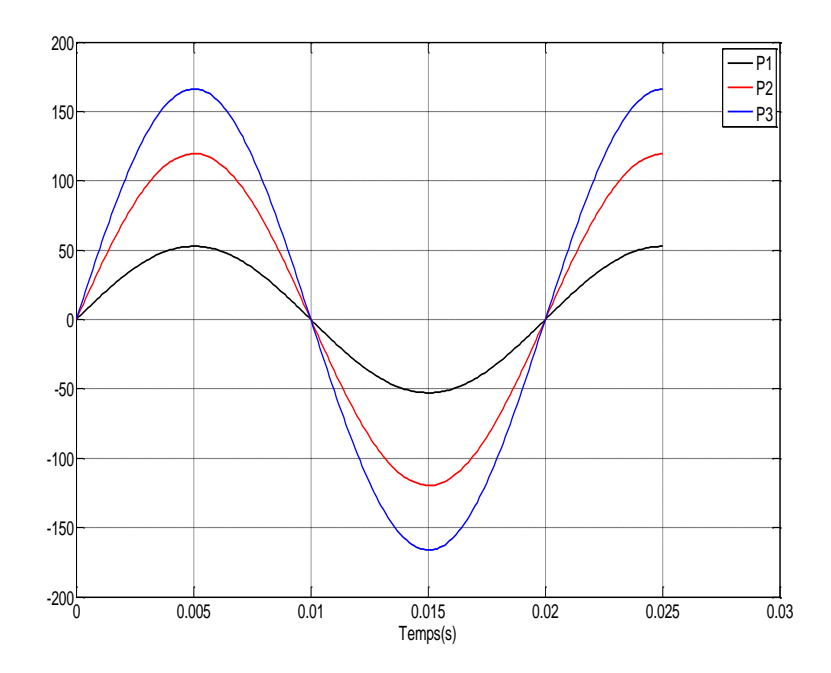

Figure 3.10. Evolution temporelle des champs magnétiques en fonction des points sélectionnés.

# **III.3.2.2 Evolution des formes d'ondes B(t)**

Contrairement à l'excitation magnétique, l'induction B(t) est une fonction périodique non sinusoïdale (Figure 3.11), ceci traduit l'effet de la saturation sur la déformation de l'onde [19].

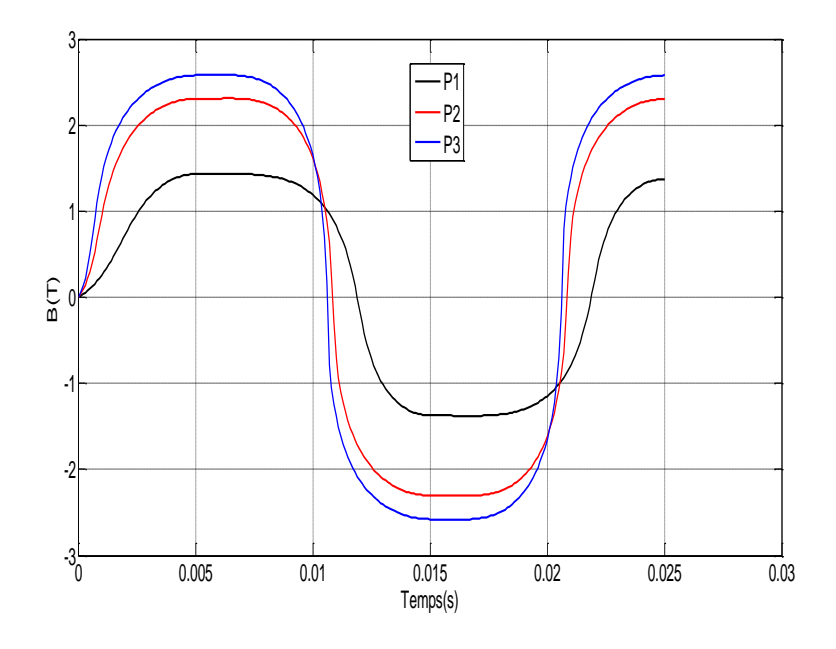

Figure 3.11. Evolution temporelle des inductions magnétique en fonction des points sélectionnés.

Les cycles d'hystérésis décrits aux points précédemment définis sont indiqués dans la figure (3.12). Nous présentant dans la figure 3.13 les cycles d'hystérésis du matériau ferromagnétique (dans chaque élément du maillage).

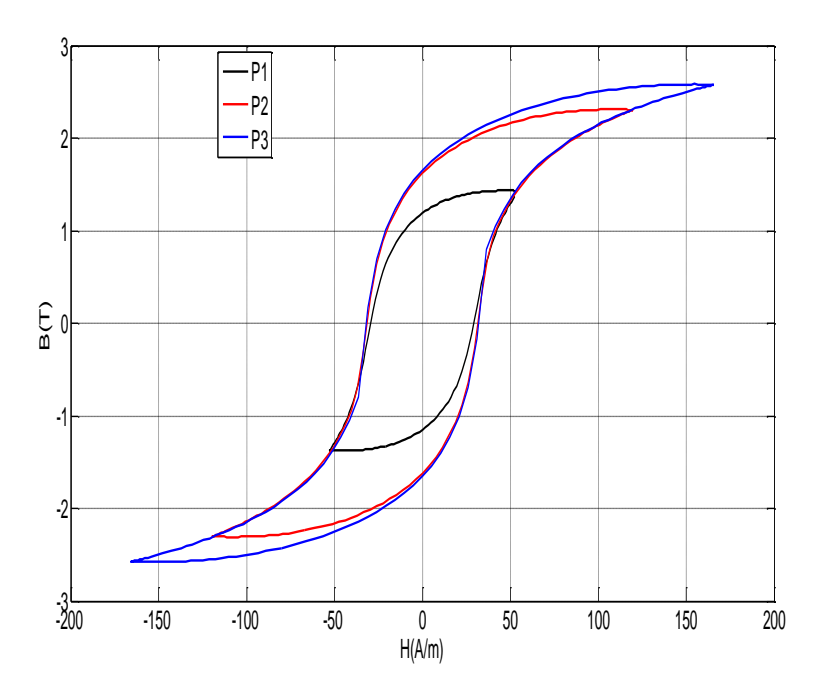

Figure 3.12. Evolution des cycles d'hystérésis en fonction des points sélectionnées

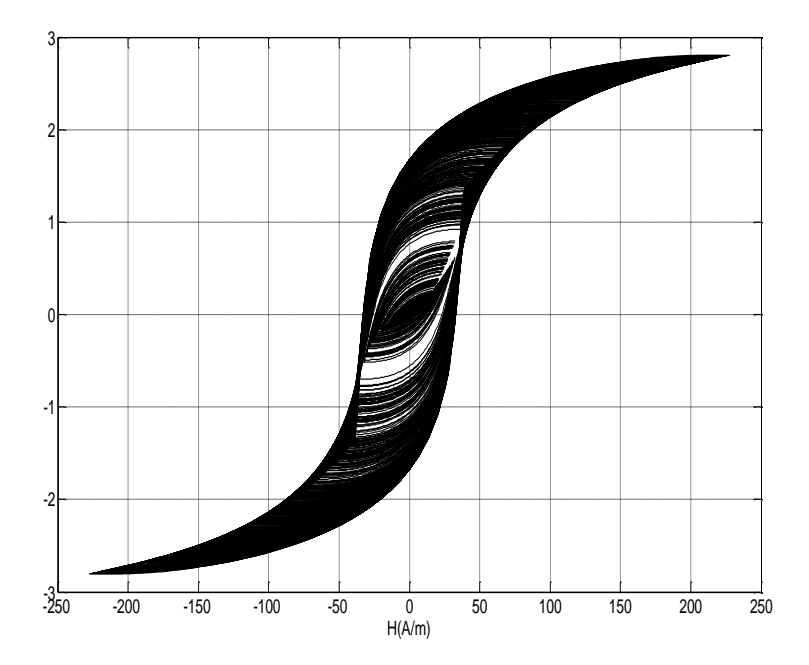

Figure 3.13. Les cycles d'hystérésis dans tous les éléments du maillage

# **III.3.3 . Variation radial du potentiel vecteur magnétique A**

La figure (3.14) montre la variation radial du potentiel vecteur magnétique A. On remarque bien que la valeur de A est maximale au niveau de l'inducteur puis diminue progressivement jusqu'à s'annuler aux limites du domaine d'étude.

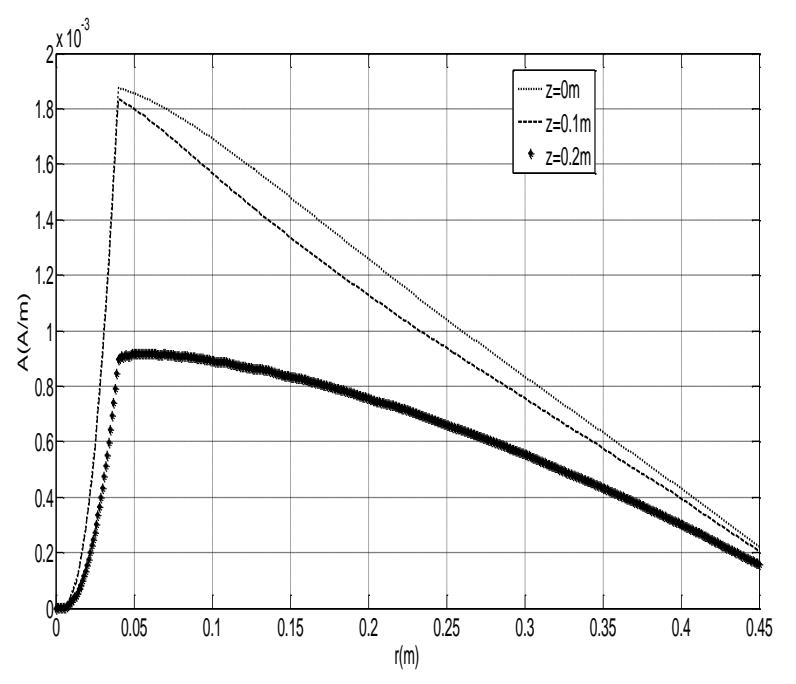

Figure 3.14. Evolution du potentiel vecteur A sur l'axe (O*r*) à *f=50Hz* et t=5 T/4

La figure (3.15) représente les lignes équipotentielles du A qui sont fortement concentrées au niveau de la charge. Ceci permet de caractériser le matériau choisi d'une forte perméabilité magnétique [19].

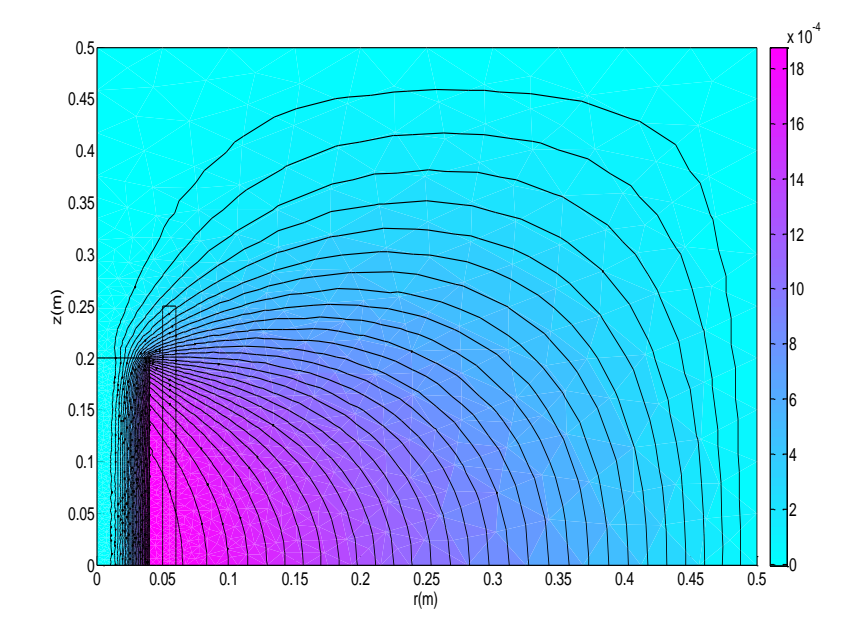

Figure 3.15. Les lignes équipotentielles de A

## **III.3.4 Evolution de la densité de puissance**

La figure 3.16 montre la densité de puissance dissipée dans l'échantillon ferromagnétique. On peut remarquer que la majorité des pertes sont dissipées dans la région de l'épaisseur de peau d'où le chauffage en surface de la charge ferromagnétique [20].

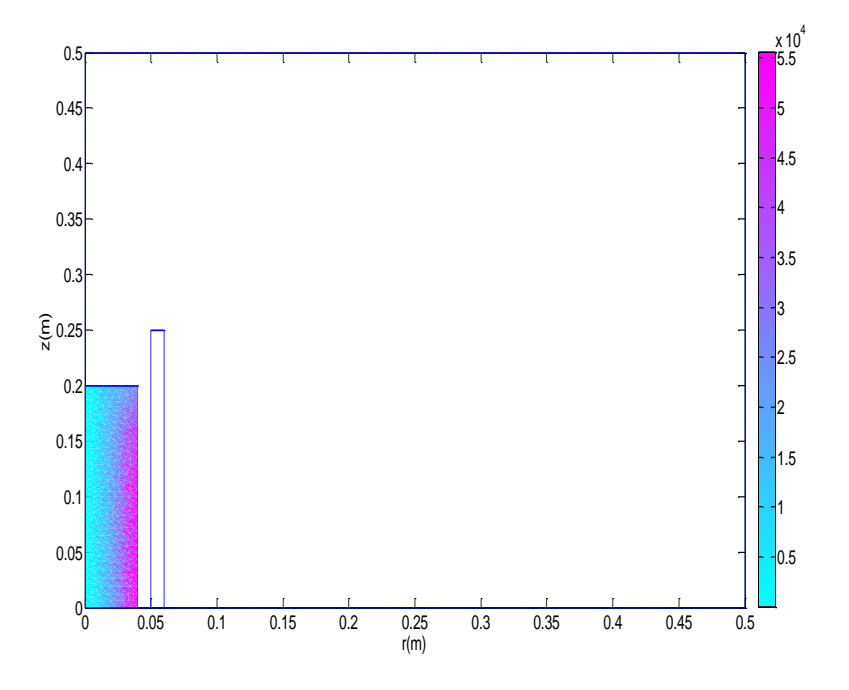

Figure 3.16. Densité de puissance dissipée dans le matériau à  $f = 50$  Hz  $(\frac{W}{m})$  $\frac{w}{m^3}$ 

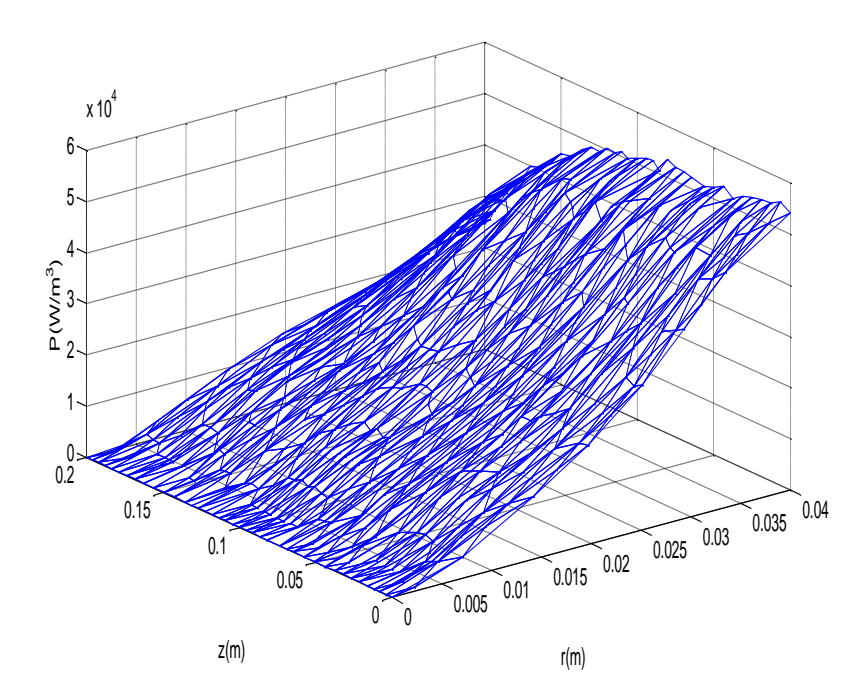

Figure 3.17. La répartition de la densité de puissance (Par hystérésis et par courant de Foucault) La figure 3.17 présente, la répartition de la densité de puissance totale dans le plan (r, z)

Les simulations utilisant le programme de calcul par éléments finis mise en œuvre sous environnement Matlab intégrant le modèle d'hystérésis ont permis de déterminer la distribution de la densité de puissances dans la charge. Le programme permet d'évaluer séparément les pertes dues aux deux phénomènes (hystérésis et courant de Foucault). La figure 3.18 représente la densité de puissance dissipée dans le matériau par courant de Foucault et la figure 3.20 représente les pertes par hystérésis.

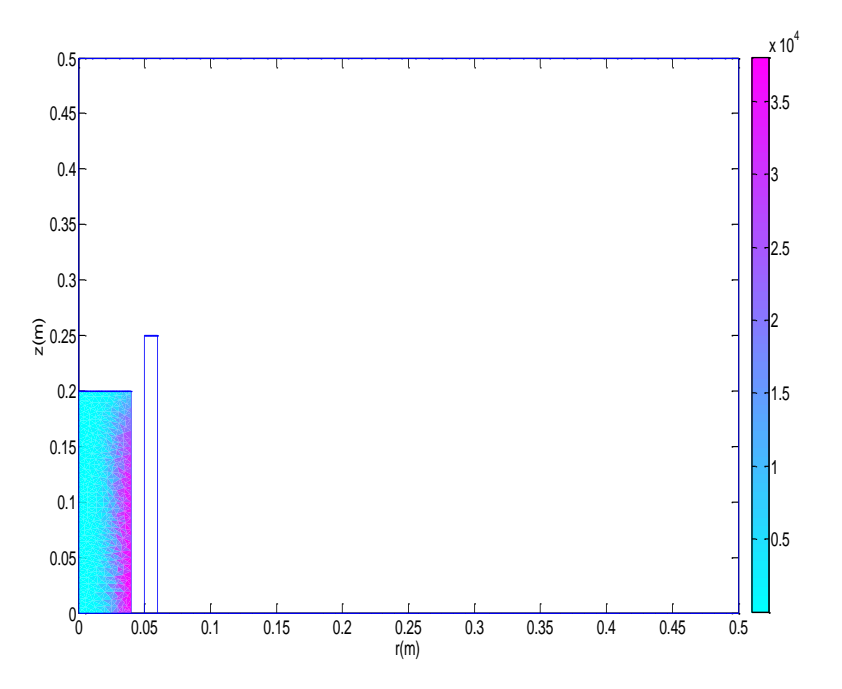

Figure 3.18. Densité de puissance dissipée dans le matériau (par courant Foucault)

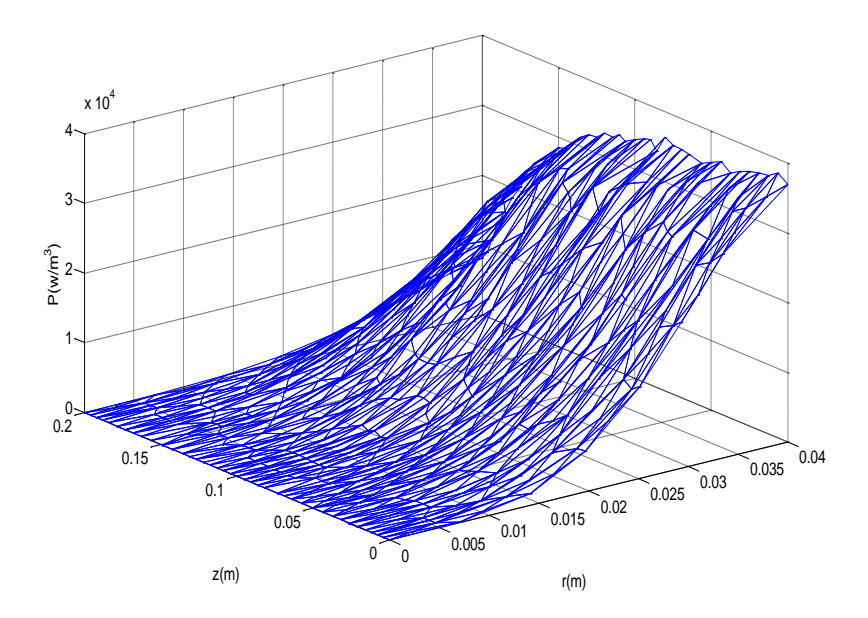

Figure 3.19. *Répartition de la densité de puissance dissipée par courant de Foucault dans le plan (r, z)*

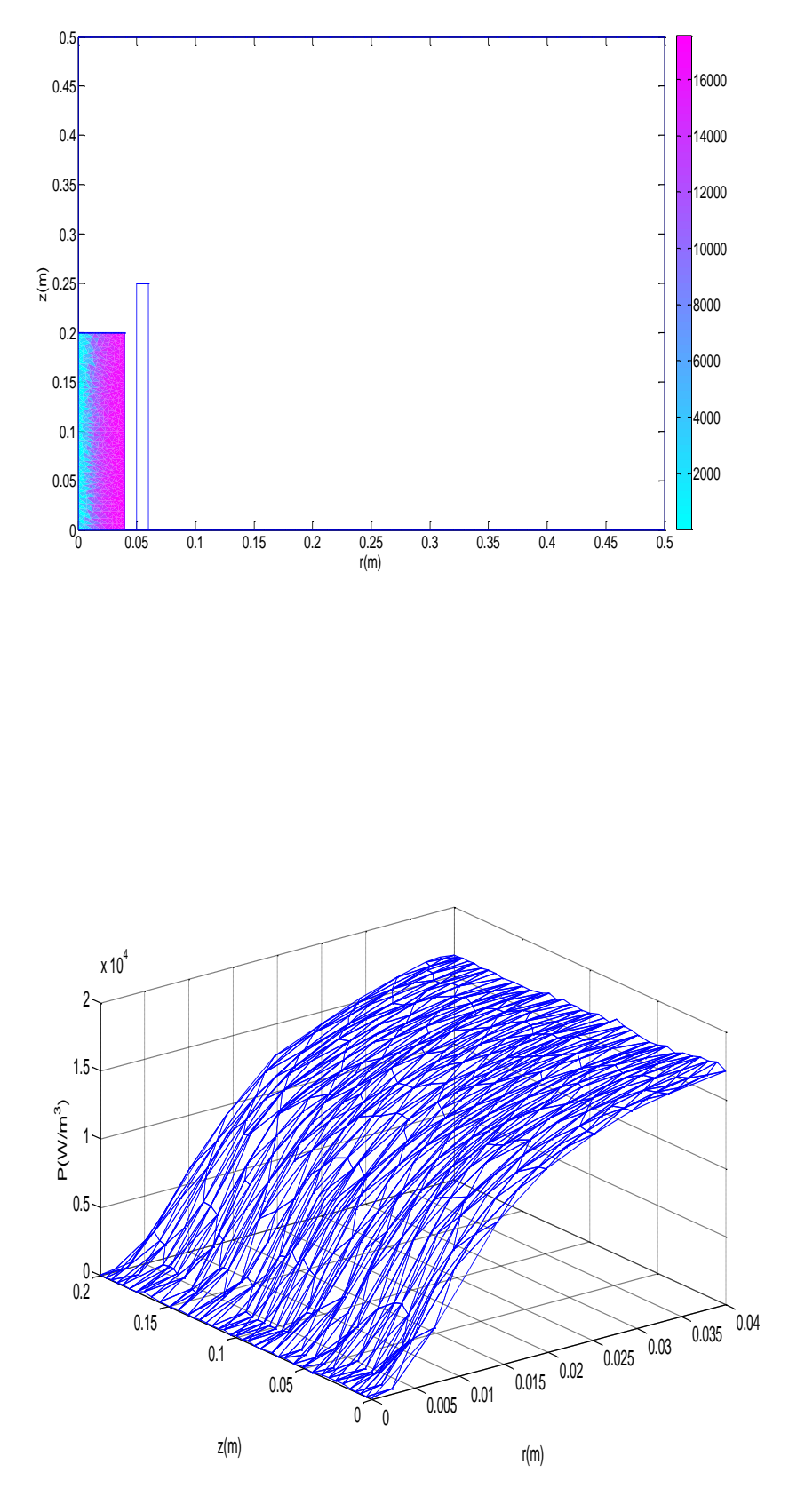

**Figure 3.21.** *Répartition de la densité de puissance dissipée par hystérésis dans le plan (r, z)*

# **Conclusion**

Le calcul numérique du champ électromagnétique dans les matériaux magnétique, présente deux difficultés majeures : la modélisation de l'hystérésis magnétique et leur intégration dans un calcul de champ par éléments finis. Par ailleurs, il a été montré que l'intégration du modèle de Jiles-Atherton dans un calcul de champ par éléments finis permet de déterminer avec précision les pertes par courant de Foucault et les pertes par hystérésis.

# **Conclusion générale**

L'objectif initial de ce travail était de développer un modèle magnétodynamique à même de prendre en compte le comportement hystérétique du matériau.

Dans une première étape, nous avons rappelé les équations aux dérivées partielles de Maxwell associées aux lois constitutives, puis nous avons examiné le modèle d'hystérésis de Jiles-Atherton.

Dans un deuxième temps et après l'identification des paramètres du modèle de Jiles-Atherton, celui-ci a été intégré dans un calcul de champ basé sur la méthode des éléments finis. Pour surmonter les problèmes dus au temps de calcul et de la convergence nous avons établi un algorithme pour la résolution du système non linéaire résultant de l'intégration de l'hystérésis magnétique. Ce qui a nécessité le développement d'un code de calcul par éléments finis sous environnement Matlab.

Comme application, nous avons étudié le modèle classique d'un dispositif à induction. Les résultats obtenus à caractère électromagnétique à savoir les formes d'ondes B(T) , H(t), les cycles d'hystérésis B(H), la distribution du potentiel vecteur magnétique, ainsi que les pertes fer (par hystérésis et pertes par curant de Foucault) sont satisfaisants, ceci permet de valider la fiabilité du modèle et de la méthode de résolution.

[1] J-C. SABONNADIÈRE, J-L. COULOMB**, «** Calcul des champs électromagnétiques », D3020, Technique de l'ingénieur.

[2] BELKHIRI Yamina, « Modélisation des Phénomènes Electromagnétiques et Mécaniques Couplés par la Méthode des Volumes Finis (CVM) », MEMOIRE DE MAGISTER, université de BATNA.

[3] Jiles, Atherton, « Theory of ferromagnetic hysteresis », Journal of Magnetism and magnetic materials Vol. 61, pp 48-60, 1986.

[4] D.C. Jiles, J.B. Thoelke et M.K. Devine, "Numerical determination of hysteresis parameters for the modeling of magnetic properties using the theory of ferromagnetic hysteresis", IEEE Transactions on Magnetics, Vol. 28, pp. 27-35, 1992.

[5] Azouaou BERKACHE, Modélisation de structure CND par la méthode des éléments finis stochastique », Mémoire de MASTER spécialité génie électrique, Université Mouloud Mammri de TIZI-OUZOU, 2015.

[6] Eric Chauveau, « Contribution au électromagnétique et thermique des machines électriques application à l'étude de l'influence des harmoniques sur l'échauffement des moteurs asynchrones », Thèse de doctorat de l'université de Nantes France, 2001.

[7] y. Ouled Amour, « Contribution à la modélisation de l'hystérésis magnétique en vue de l'analyse par éléments finis des systèmes de chauffage par induction », Thèse de doctorat Université de Nantes, 2000.

[8] P. I. Koltermann, J. P. A, Bastas, N, Sadowski, N. J. Batistela, A. Kost, Jänike, K. Miethner, « Non linear Field model by FEM taking into account hysteresis characteristics with M-B variables », IEEE Transactions on Magnetics, Vol. 38,  $N^0$ . 2, pp 897-900, March 2002.

[9] H. L. Toms, R. G. Colclaser, Jr. Fellow, M. krefta « Tow-dimensional finite element magnetic modeling for scalar hysteresis effects », IEEE Transactions on Magnetics, Vol. 37,  $N^0$ .2, pp 982-988, March 2001.

[10] Chang Scopkon, « Finite element analysis of magnetizer using Preisach model », IEEE Transactions on Magnetics, Vol. 35,  $N^0$ . 3, pp 1227-1230, May 1999.

[11] O. Bottanscio, D. Chiarabaglio, « A hysteresis magnetic field solution using Preisach model and fixed point technique », IEEE Transactions on Magnetics, Vol. 31,  $N^0$ . 6, pp 3548-3550, November 1995.

[12] F. Ossart, V. Ionita, « Convergence de la méthode du point fixe modifiée pour le calcul de champ magnétique avec hystérésis », Eur. Phys, Journal, Applied physics. 5, pp 63 - 69, 1999.

[13] F. Henrotte, A. Nicolet, F. Delincé, A. Genon, W. Legros, « Modeling of ferromagnetic Materials in 2D finite element problems using Preisach's model », IEEE Transactions on Magnetics, Vol. 28,  $N^0$ . 5, pp 2614 - 2616, July 2000.

[14] N. Takahashi, Shun-ichi-Miyabara, K. Fujiwara, « Problems in practicol finite element analysis using Preisach hysteresis model », IEEE Transactions on Magnetics, Vol. 35,  $N^0$ . 3, pp 1243 - 1246, May, 1999.

[15] J. Kennedy and R. Eberhart, "Particle swarm optimization," in *Proc. IEEE Int. Conf. Neural Network*, 1995, pp. 1942–1948.

[16] R. Eberhart and J. Kennedy, "A new optimizer using particle swarm theory," in *Proc. 6th Int. Symp. Micro Machine and Human Science*, 1995, pp. 39–45.

[17] Romain Marion, Riccardo Scorretti, Nicolas Siauve, Marie-Ange Raulet, Laurent Krähenbühl, "Identification of Jiles–Atherton Model Parameters Using Particle Swarm Optimization", IEEE TRANSACTIONS ON MAGNETICS, VOL. 44, NO. 6, JUNE 2008.

[18] S. H, Ould Ouali, "Intégration de L'hystérésis magnétique dans un calcul éléments finis en vue de l'estimation des pertes gans les tôles des machines électrique", Thèse de Doctorat, Université de Tizi-Ouzou, 2010.

[19] N. KISSA, « Modélisation de l'hystérésis magnétique en vue de son intégration dans un code de calcul de champ électromagnétique », Mémoire de Magister, Université de Batna 2006.

[20] A. LADJIMI, « Modélisation du chauffage par induction avec prise en compte de l'hystérésis magnétique », Mémoire de Magister, Université de Jijel 2004.